## IBM WebSphere Application Server Feature Pack for XML

V1.0.0.3 updates

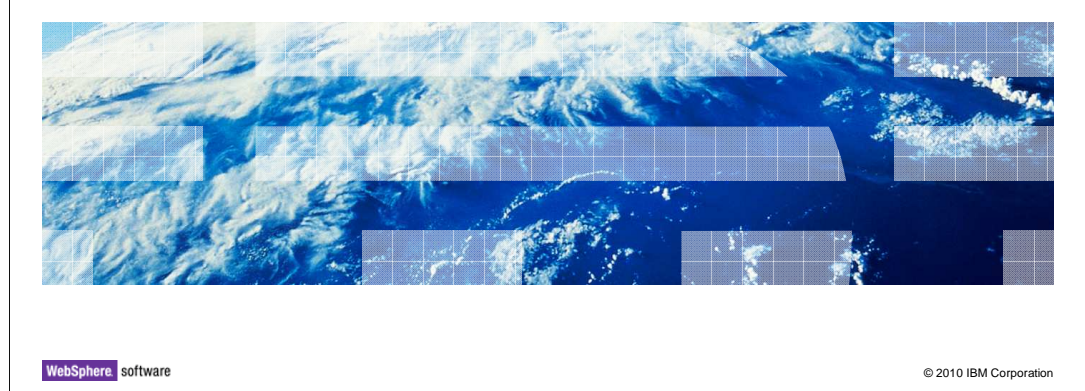

This presentation will go through the Feature Pack for XML V1.0.0.3 updates.

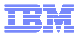

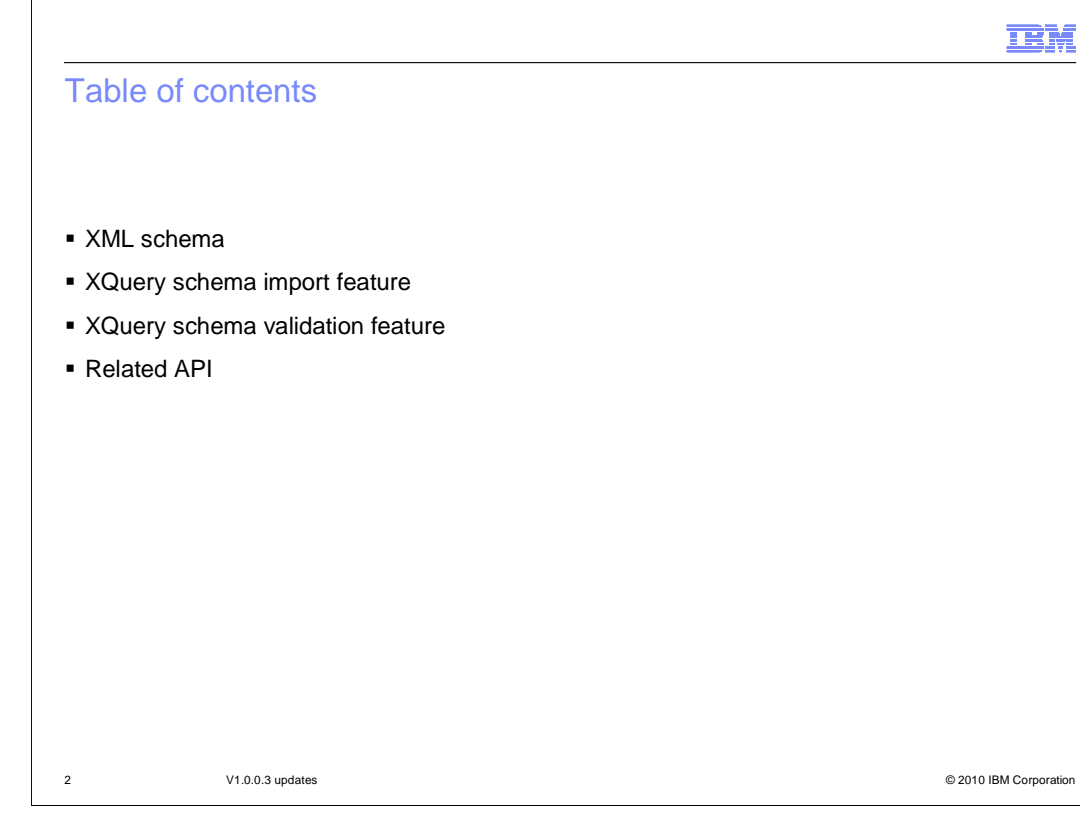

Here is the agenda for this presentation.

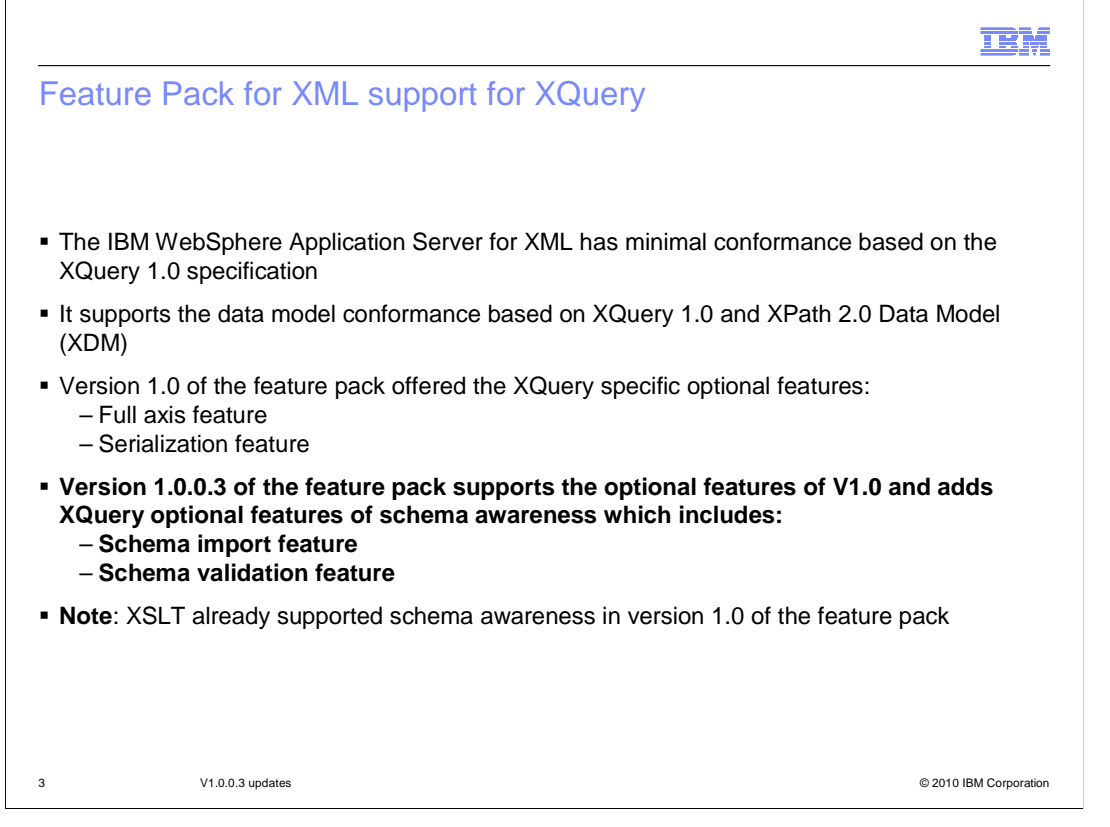

 The Feature Pack for XML delivers critical technology that enables adoption of key XML standards and principles. The Feature Pack for XML provides application developers with support for the W3C XML standards XSLT 2.0, XPath 2.0, and XQuery 1.0. The Feature Pack for XML also provides the IBM XML API in support of these standards. The API invokes a runtime engine that is capable of executing XPath 2.0, XSLT 2.0, and XQuery 1.0 and manipulating the returned XML data. The XML API across the XML programming model family of languages offers consistent execution and data navigation while allowing access to existing Java logic.

 The IBM WebSphere Application Server for XML has minimal conformance based on the XQuery 1.0 specification. It supports the data model conformance based on XQuery 1.0 and XPath 2.0 Data Model (XDM). XQuery specification includes optional features. The Feature Pack for XML V1.0 includes the optional features of Full Axis and Serialization. The feature pack V1.0.0.3 supports the optional features of V1.0 and includes the XQuery optional features Schema Awareness which includes Schema Import Feature, and Schema Validation Feature. Schema Awareness for XSLT is already supported in V1.0 of the feature pack.

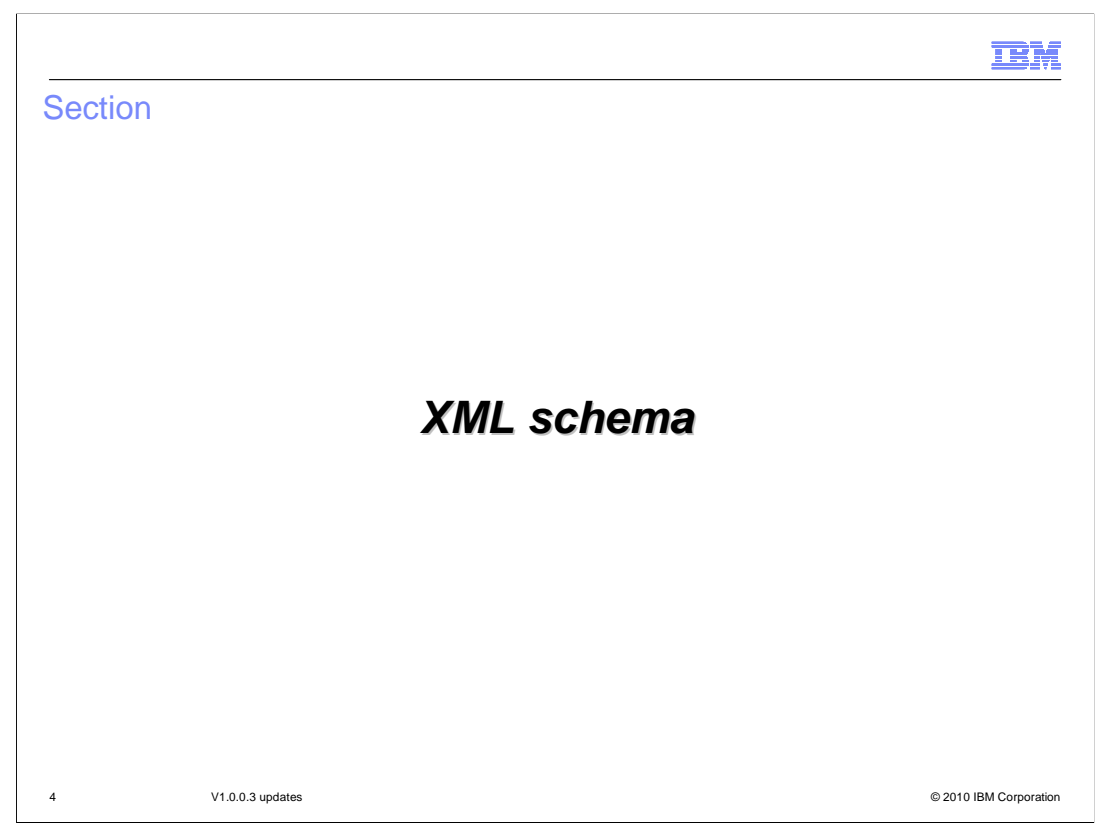

The next few slides will go over XML Schema.

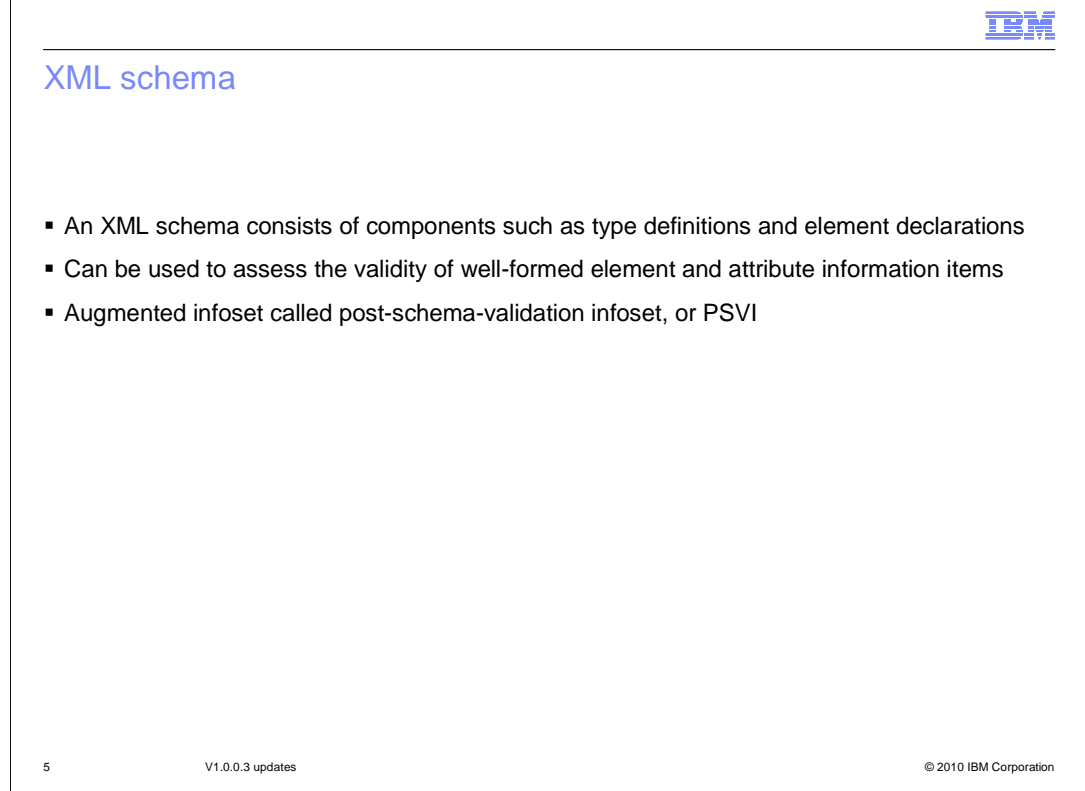

 A schema is an XML document that defines the content and structure of one or more XML documents. XML Schema Definition (XSD) can be used to express a set of rules to which an XML document must conform in order to be considered 'valid' according to that schema. An XML schema consists of a set of schema components element, attribute declarations, complex and simple type definitions.

 An XML Schema consists of components such as type definitions and element declarations. An XML schema can define data types for elements and attributes such as integer, date, decimal, string and user defined Types and complex Element Types. XML schema also allows the definition of length and patterns for string values, and supports type inheritance and derived data types. These can be used to assess the validity of well- formed element and attribute information items, and furthermore can specify augmentations to those items and their descendants. This augmentation makes explicit information which might have been implicit in the original document, such as normalized or default values for attributes and elements and the types of element and attribute information items. You refer to the augmented infoset which results from conformant processing as defined in this specification as the post-schema-validation infoset, or PSVI.

Schema-validity assessment has two aspects:

 One is determining local schema-validity, that is whether an element or attribute information item satisfies the constraints embodied in the relevant components of an XML Schema;

 The second is synthesizing an overall validation outcome for the item, combining local schema-validity with the results of schema-validity assessments of its descendants, if any, and adding appropriate augmentations to the infoset to record this outcome.

IEM

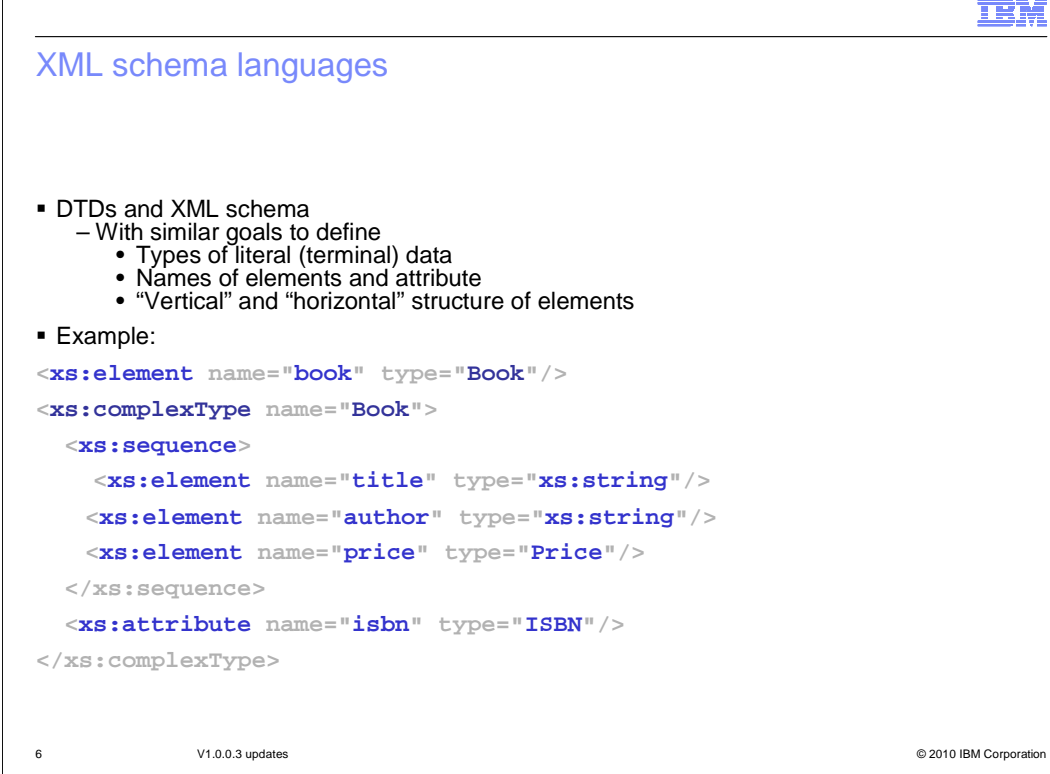

An XML schema or type describes the grammar for a class of XML documents and serves as a contract between applications that produce and consume XML data. Typically, an XML schema specifies the grammar for XML documents in a particular application domain. There are a variety of XML schema languages such as DTDs and XML Schema. Interfaces provide varying support for accessing schema information. The schema typically specifies the types of literal data in the documents, the names of elements and attributes, and the permissible vertical (ancestor) and horizontal (sibling) structure between elements.

 Schemas are critical for validation as they check that a given document corresponds to some expected structure. Schemas are useful to help humans to understand the structure of XML documents. They are like a map to make the navigation easier. Schemas provide information about the structure of the document (nesting relationships, nature of the element data, and so on.). This information can be used to store the data more efficiently. This slide shows an example of an XML schema. You can see the constructs that reveal the permissible structure of a book element. The operators 'sequence', 'choice' and repeated sequences are used to construct complex structures. Attributes are implicitly unordered. They typically follow the definition of an element's children elements and instances of attributes can occur in any order in a document.

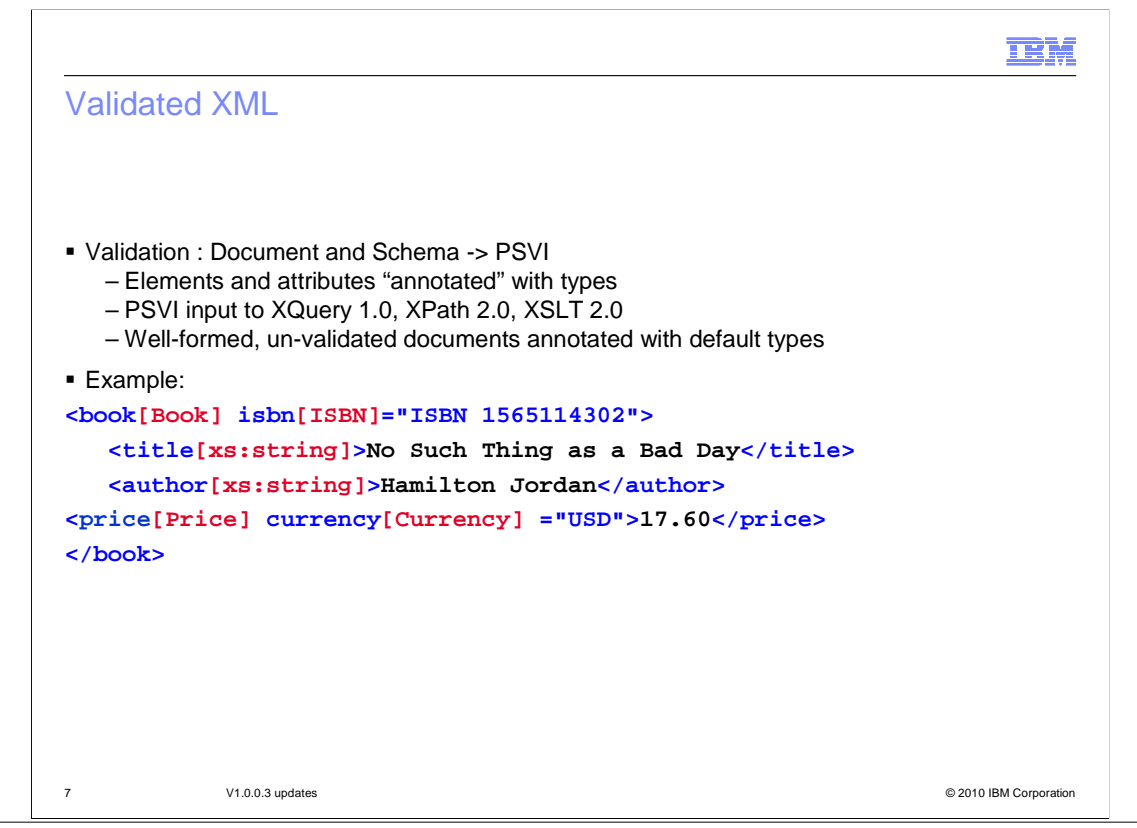

 XQuery 1.0, XPath 2.0, and XSLT 2.0 are all "type-aware" query languages, meaning the languages can observe, preserve and respect the types associated with input and output documents. Validation is the process that takes an (untyped) input document and an associated schema, and checks that the document conforms to the specified schema. A more formal definition is that the document is an instance of the languages denoted by the grammar of the schema. As output, validation produces a "post-schema validated infoset" or PSVI.A PSVI is an instance of the document in which each element and attribute node has been annotated with the Schema type against which it was successfully validated. The XPath 2.0 data model (which is also the data model of XQuery 1.0 and XSLT 2.0) is defined in terms of the PSVI.

 The type annotations in red are **not** visible in the XML document – they are used here and in the rest of the presentation to denote the types that are associated with the corresponding values after validation.

 Well-formed documents with no corresponding schemas can also be queried. These documents are labeled with default types – well-formed elements are labeled with xs:untyped and well-formed attributes are labeled with xs:untypedAtomic, which indicate that the elements (attributes) contain unvalidated content(text).

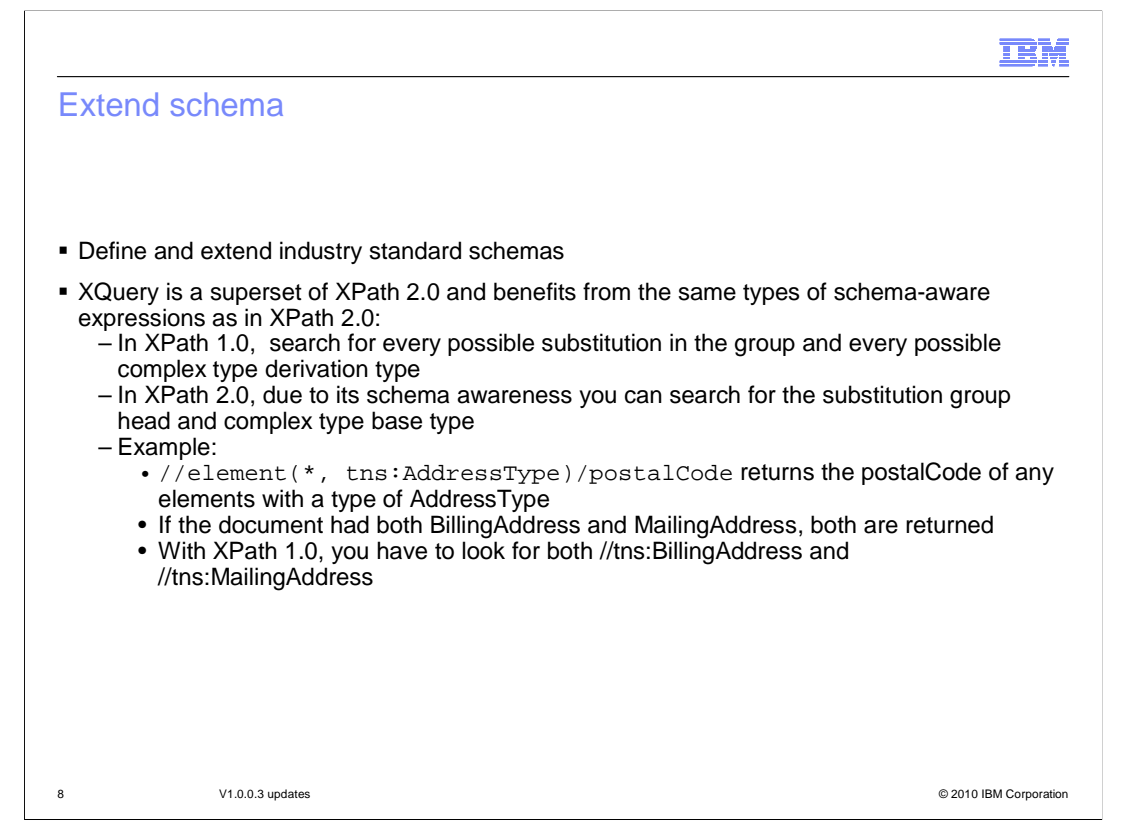

 It is common to define and extend industry standard schemas through XML schema constructs of substitution groups and complex type derivation by extension. Since XQuery is a superset of XPath 2.0 it benefits from the same types of schema-aware expressions as in XPath 2.0. In XPath 1.0, you have to search for every possible substitution in the group and every possible complex type derivation type. This is impossible if you're writing an application that processes data on the group and base types without knowledge of how eventual users might extend the groups and types. In XPath 2.0, due to its schema awareness you can search for the substitution group head and complex type base type. This will work even if users later add to the substitution group and extend the base complex type. An example of this is shown above.

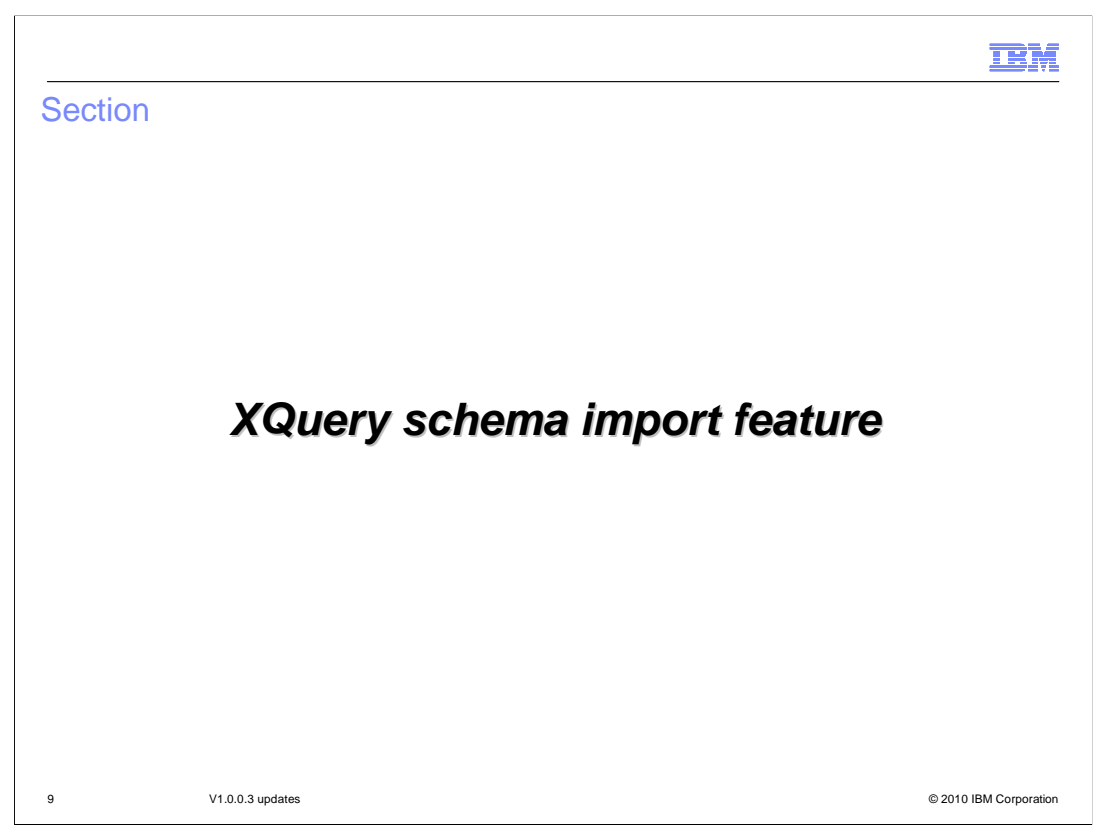

The next few slides will go over the XQuery schema import feature.

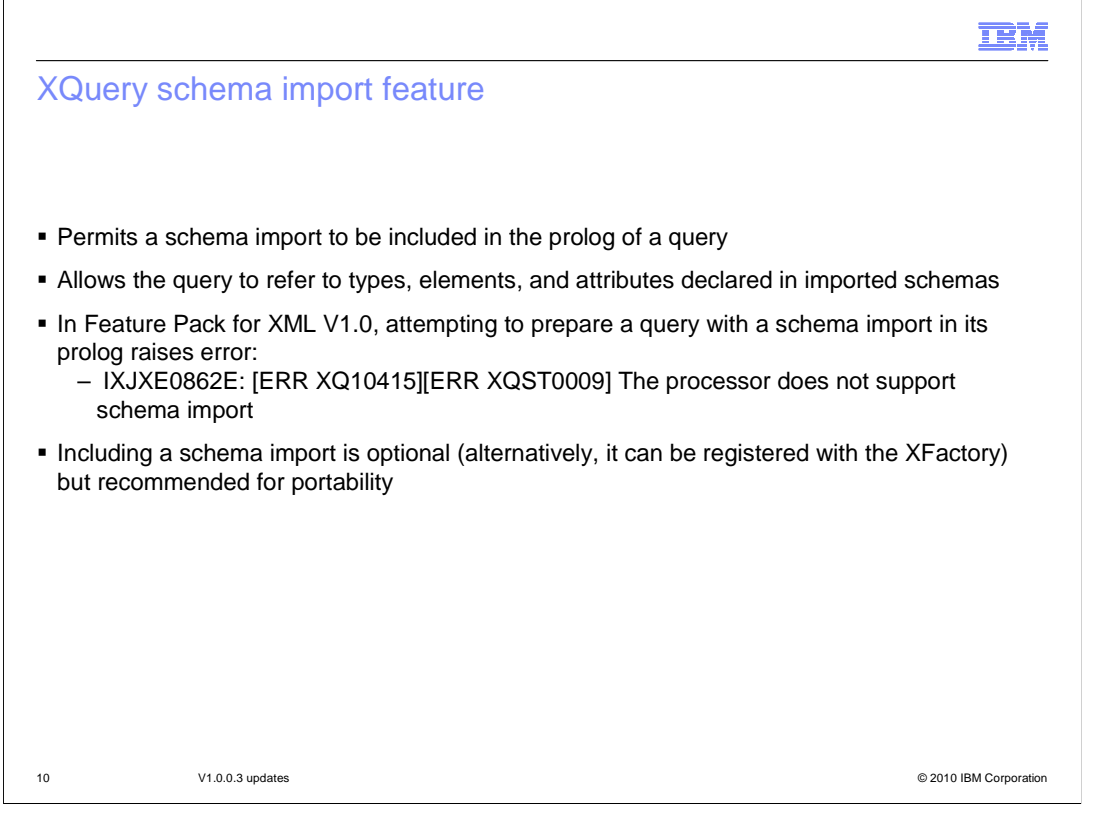

 A query consists of a prolog followed by a query body. A **prolog** is an optional section that is a series of declarations and imports that define the processing environment. A prolog is organized into two parts. The first part of the prolog consists of setters, imports, namespace declarations, and default namespace declarations. The Feature Pack for XML V1.0.0.3 supports imports of schemas. The second part of the prolog consists of declarations of variables, functions, and options. These declarations appear at the end of the prolog because they can be affected by declarations and imports in the first part of the prolog. In V1.0 of the feature pack a query with a schema import in the prolog raises an error. In version 1.0.0.3 of the feature pack, schema import is supported. This allows the query to refer to types, elements and attributes that are declared in the imported schemas. Including a schema import is optional. You can also register the schema with the XFactory.

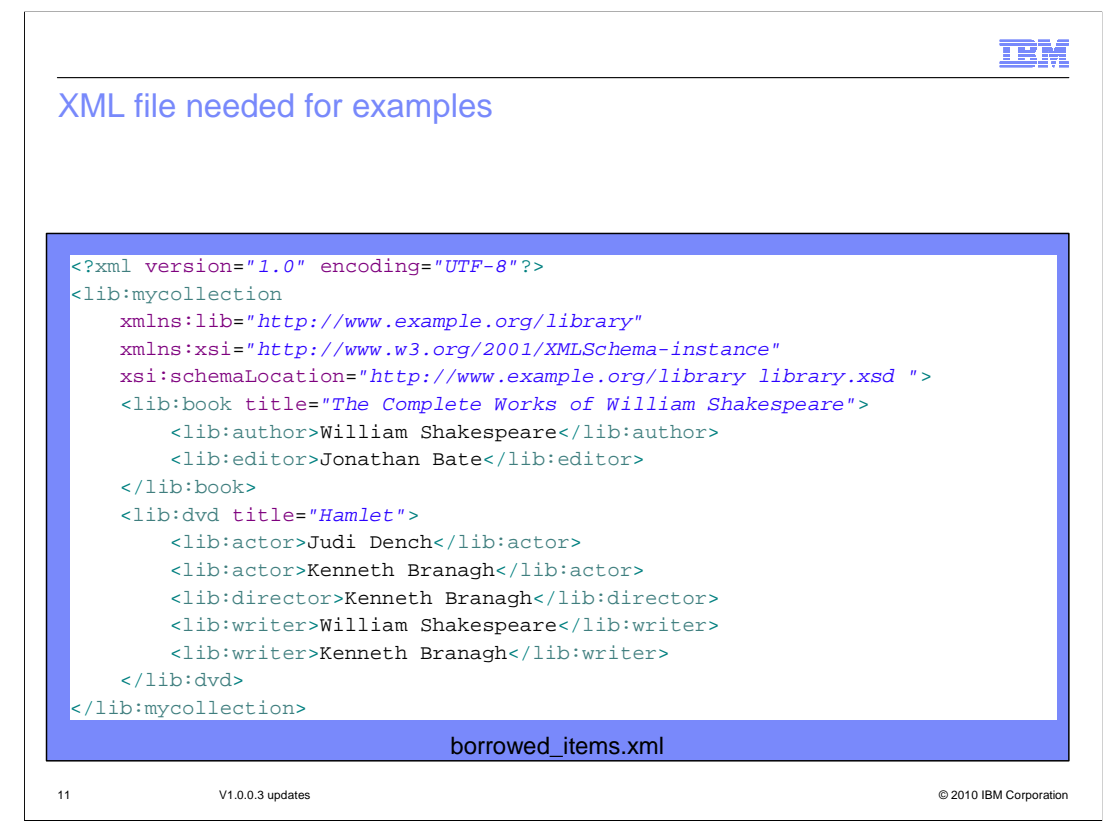

 Here is an XML file. It lists a library collection that includes both books and DVDs. The book element includes child elements such as author and editor and a title attribute. The DVD element includes child elements such as actor, director, and writer and a title attribute.

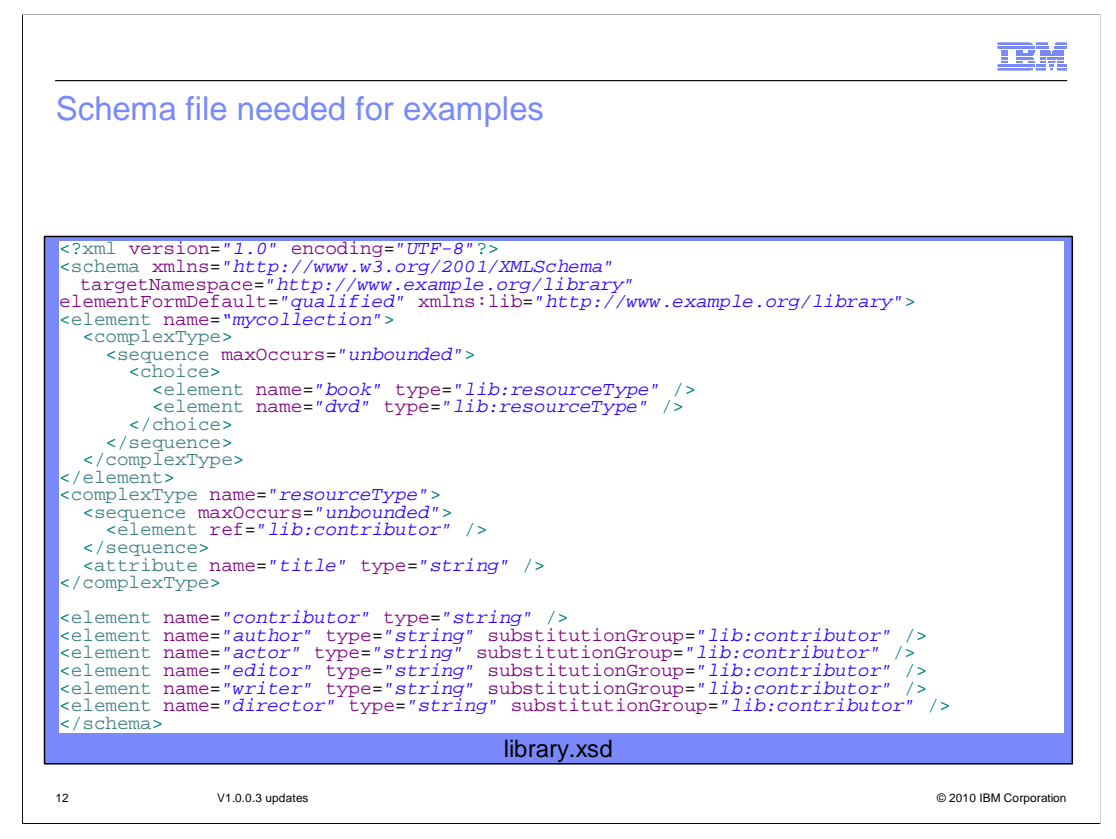

 Here is the schema file associated with the XML file on the previous slide. Notice the declaration of the mycollection and resourceType. The mycollection element can have child elements of book or DVD that are type resourceType. The resourceType will have an attribute title and contributor child elements such as author, actor, editor, writer and director.

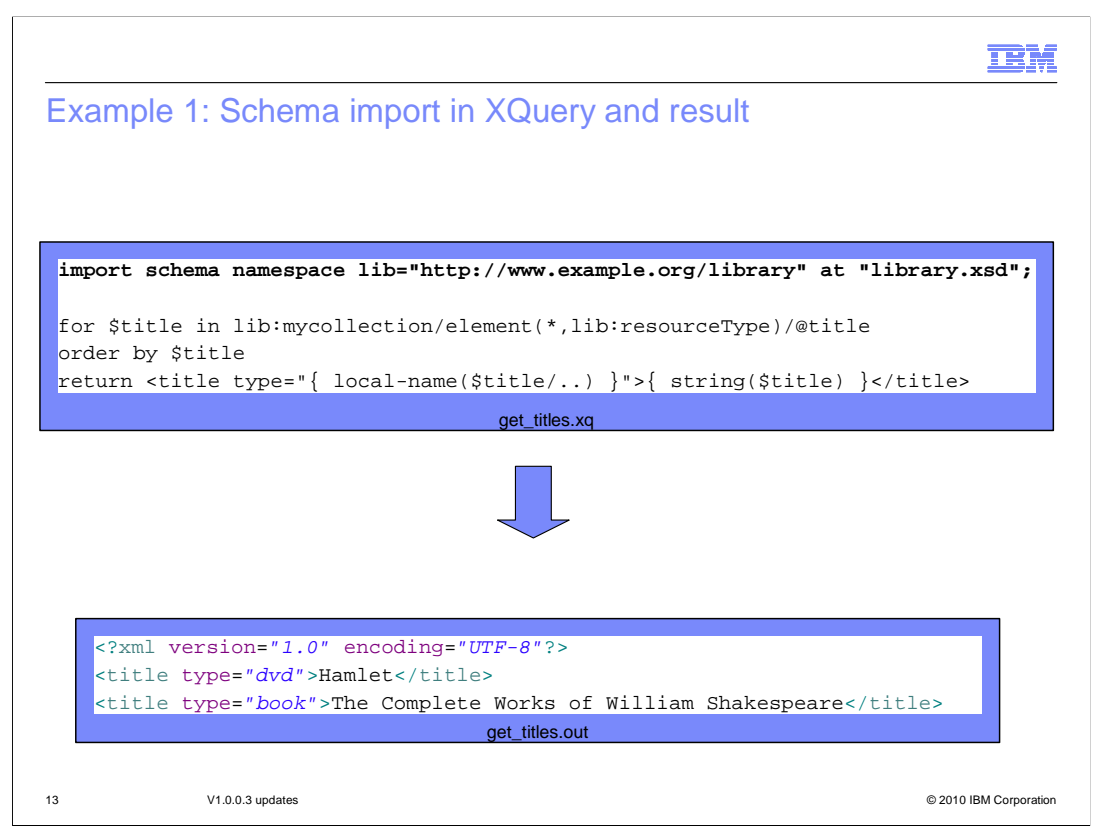

 This slide shows the query and result. The query includes the import schema of the schema on the last slide. The query uses a type from the imported schema to select lib:resourceType elements. This is useful in case types of resources other than books or DVDs are added to the schema later. The schema import sets up the prefix "lib" for use in the query and specifies a location hint to help the processor locate the schema. Notice that both the titles of the DVD and book are in the output.

IEM.

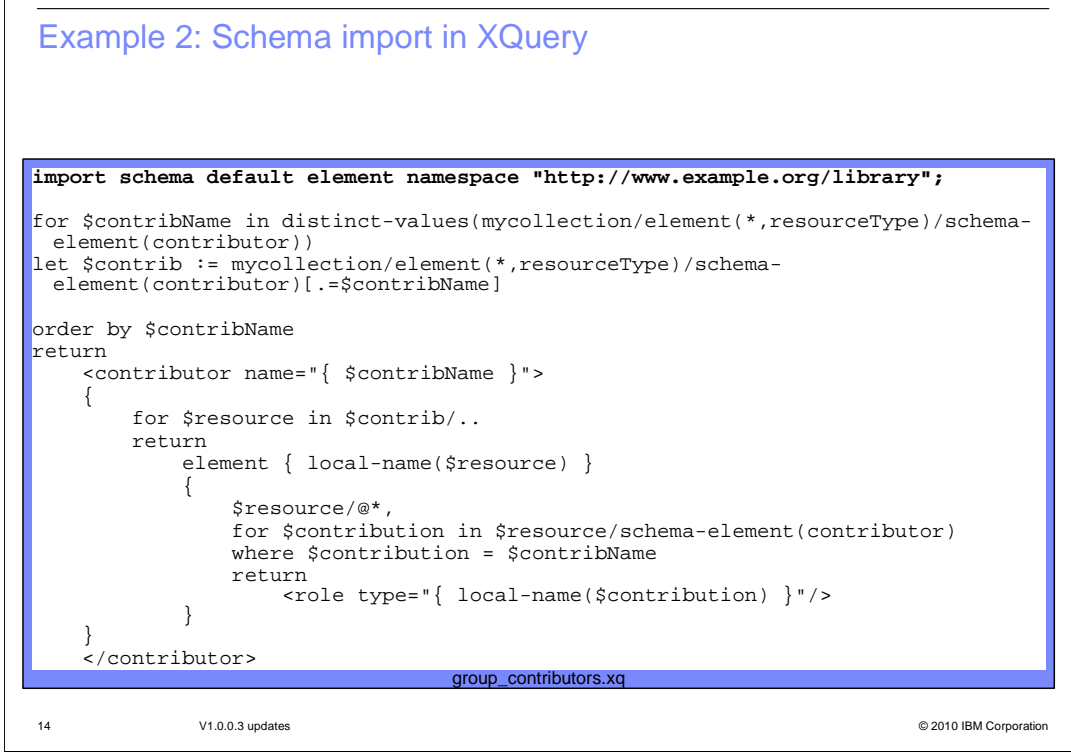

 Here is another example of a query that shows the use of import schema. In this case, the query uses an element declaration from the imported schema to select any elements that belong to its substitution group. The schema import sets up the schema namespace as default so that no prefix is required in the query (this is necessary for schemas that have no target namespace). The schema import does not provide a location hint, so the schema must be registered or supplied by an XSchemaResolver. This will later be explained in the API section of this presentation.

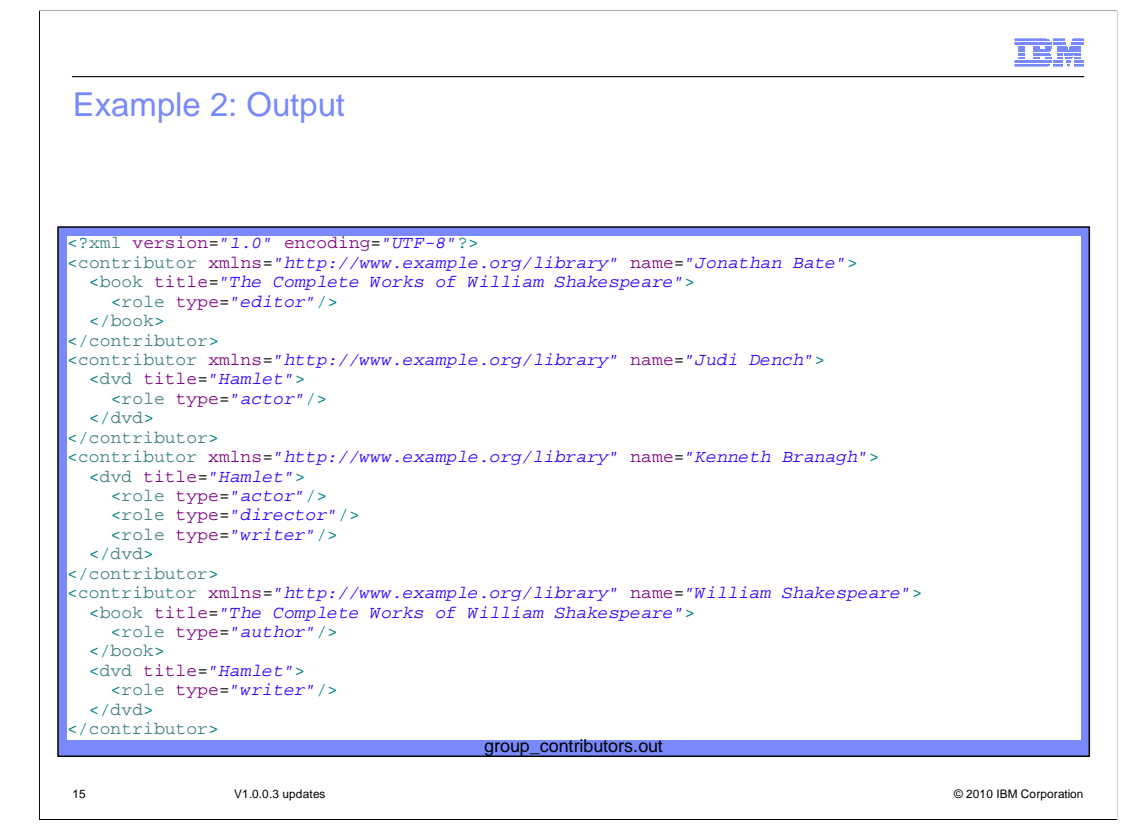

 The result of the query on the last slide using the XML and schema earlier in the presentation is shown. (pause for time to review)

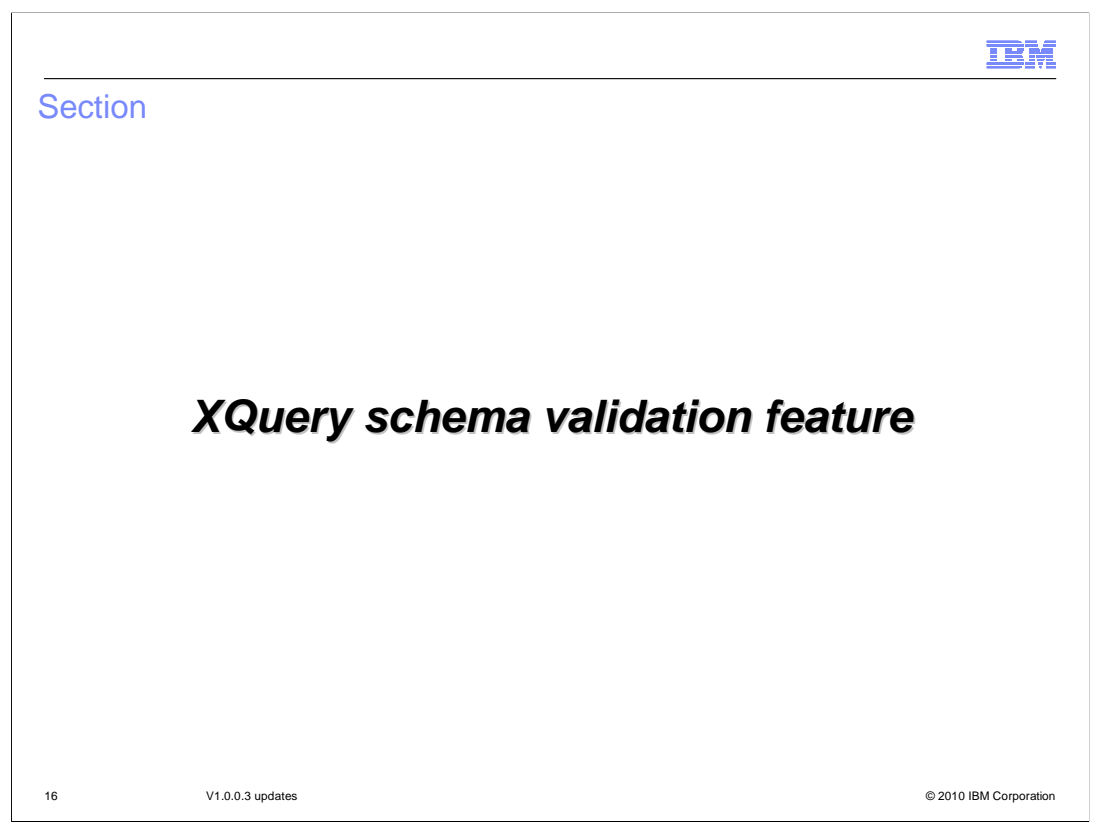

The next few slides will go over the XQuery Schema Validation Feature.

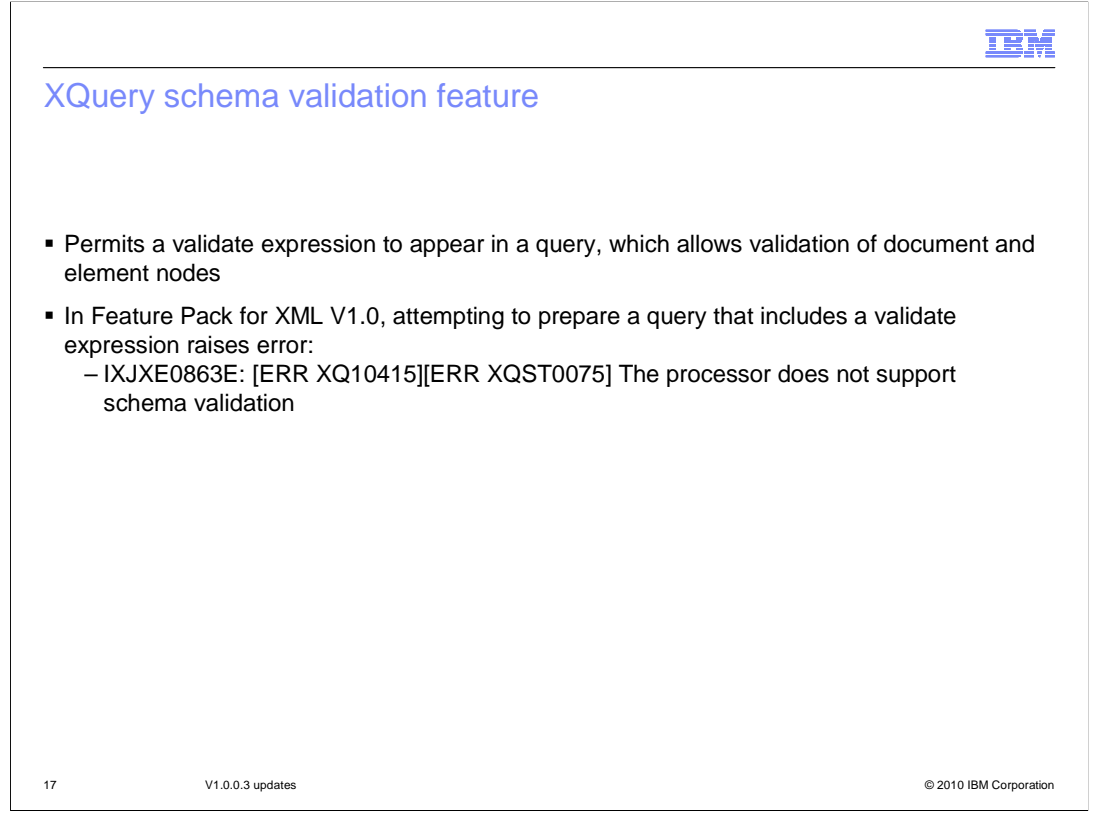

 In V1.0 of the feature pack a query that attempted to use the validation feature raises an error. In version 1.0.0.3 of the feature pack schema validation for XQuery is supported. This allows a validate expression to appear in a query, which in turn allows validation of document and element nodes.

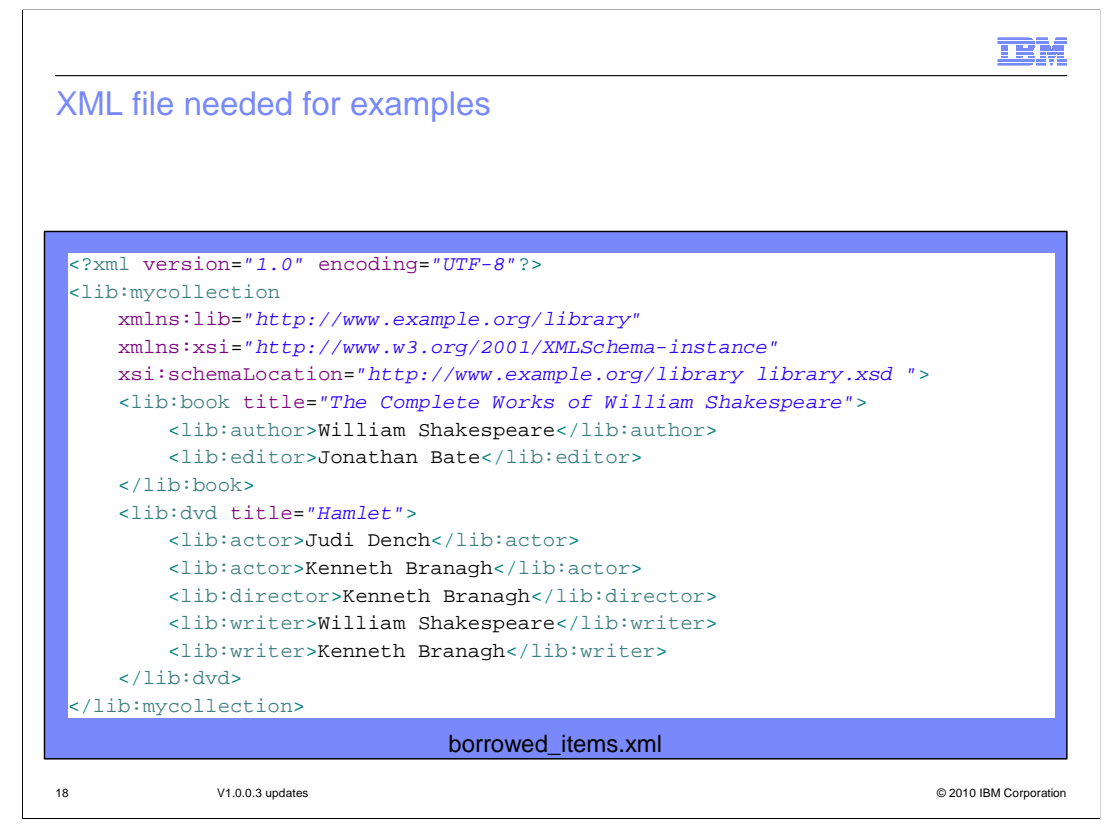

 Here is an XML file. It lists a library collection that includes both books and DVDs. The book element includes child elements such as author and editor and a title attribute. The DVD element includes child elements such as actor, director, and writer and a title attribute.

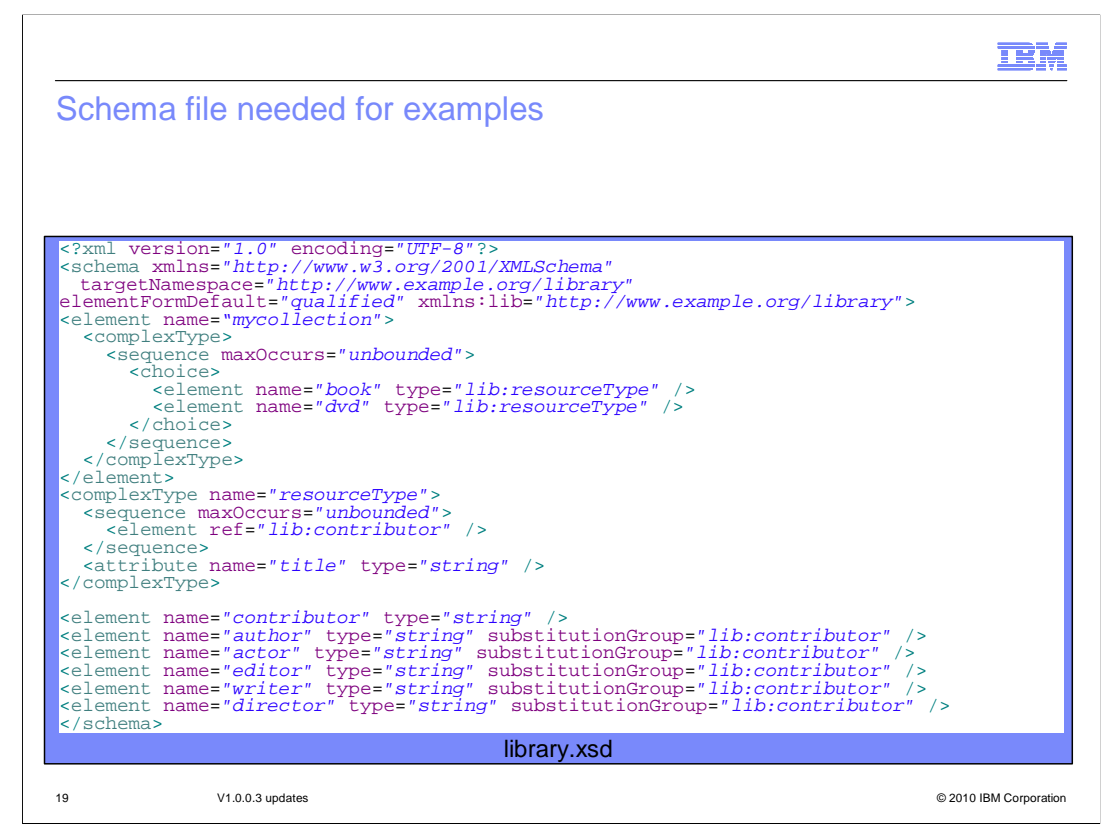

 Here is the schema file associated with the XML file on the previous slide. Notice the declaration of the mycollection and resourceType. The mycollection element can have child elements of book or DVD that are type resourceType. The resourceType will have an attribute title and contributor child elements such as author, actor, editor, writer and director.

**TRM** 

 Example: Schema validation in XQuery – Validate entire output document

```
 
20 V1.0.0.3 updates © 2010 IBM Corporation 

import schema namespace lib="http://www.example.org/library" at "library.xsd";

declare variable $resourceType external;

declare variable $resourceTitle external;

declare variable $contributorType external;

declare variable $contributorName external;

element { concat("lib:", $resourceType) }

attribute title { $resourceTitle },

element { concat("lib:", $contributorType) } { $contributorName }
validate strict
{
    element lib:mycollection
    {
        {
        }
    }
}
                                 group_contributors.xq
```
 The example here will validate the entire output document. The query here creates a lib:mycollection element and its content and validates it against the schema file on the previous slide. It assumes that variables resourceType, resourceTitle, contributorType, contributorName are bound in the dynamic context. If resourceType is not one of "book" or "dvd" or contributorType is not the local name of one of the elements defined to be in the substitution group of lib:contributor, an error is raised.IXJXE1005E: [ERR 0770][ERR XQDY0027]. The 'validate' expression has the mode 'strict', and schema validity assessment concludes that the validity of the element is not valid or unknown.

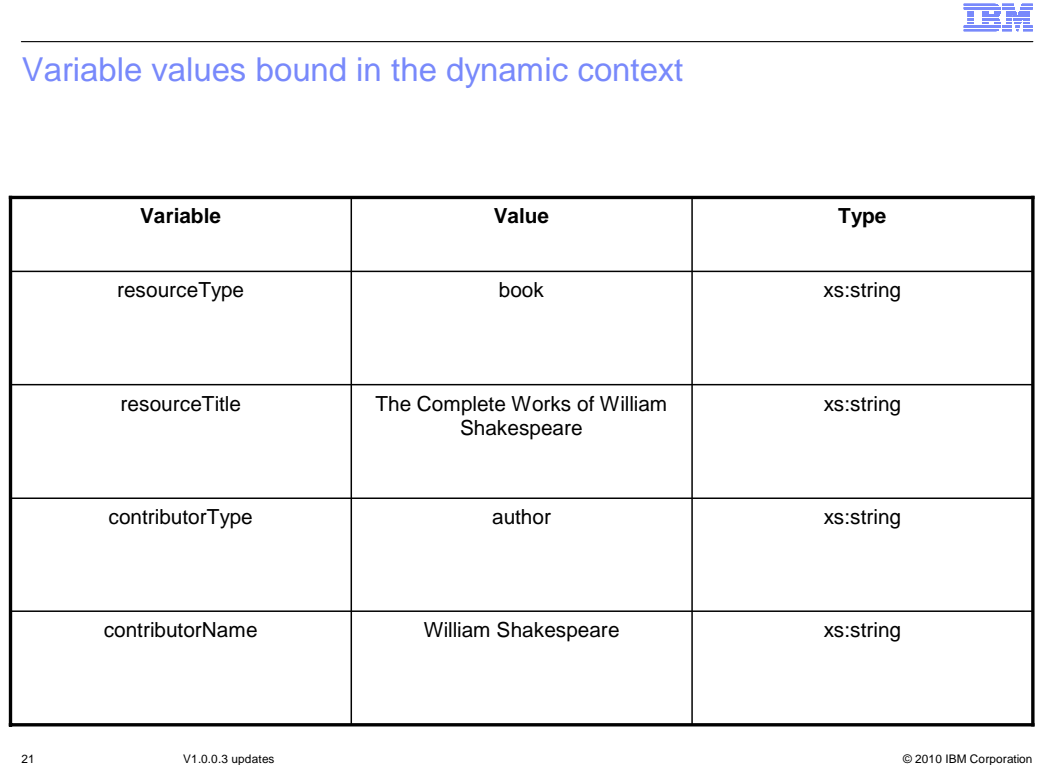

 you will get the result on the next slide from running the query on the pervious slide. If you bind these variable values in the dynamic context: resourceType="book", resourceTitle="War and Peace", contributorType=author, contributorName="Leo Tolstoy,

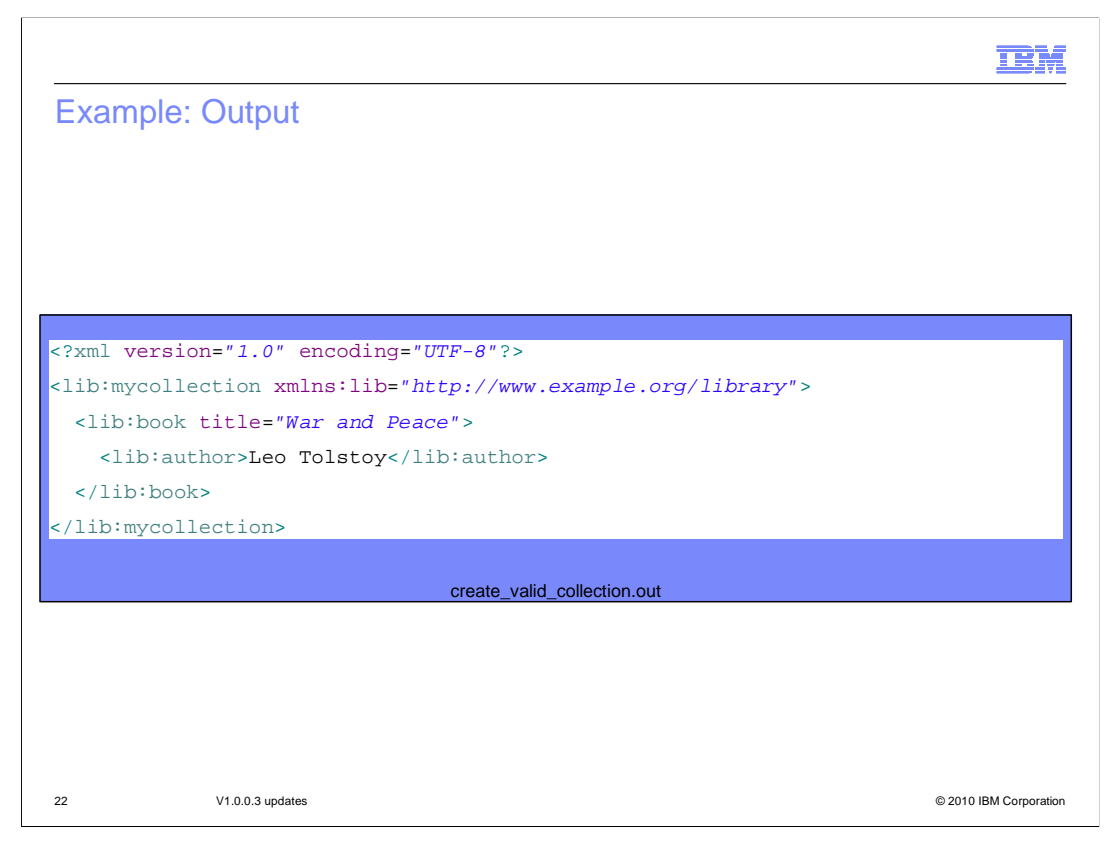

Here is the result based on the variables, query, schema and XML on the previous slides.

IEM

 Example: Schema validation in XQuery – Validate element  **import schema namespace lib="http://www.example.org/library" at "library.xsd";**  element { concat("lib:", "book") } attribute title {"The Complete Works of William Shakespeare" }, validate strict {element concat("lib:", "author") } {"William element lib:mycollection { { Shakespeare" } } }

 The example here will validate an element. The query here creates a lib:mycollection element and its content and validates it against the schema file. If there is not an author element with the value of William Shakespeare, an error is raised.IXJXE1005E: [ERR 0770][ERR XQDY0027] The 'validate' expression has the mode 'strict', and schema validity assessment concludes that the validity of the element is not valid or unknown. 23 V1.0.0.3 updates © 2010 IBM Corporation

group\_contributors.xq

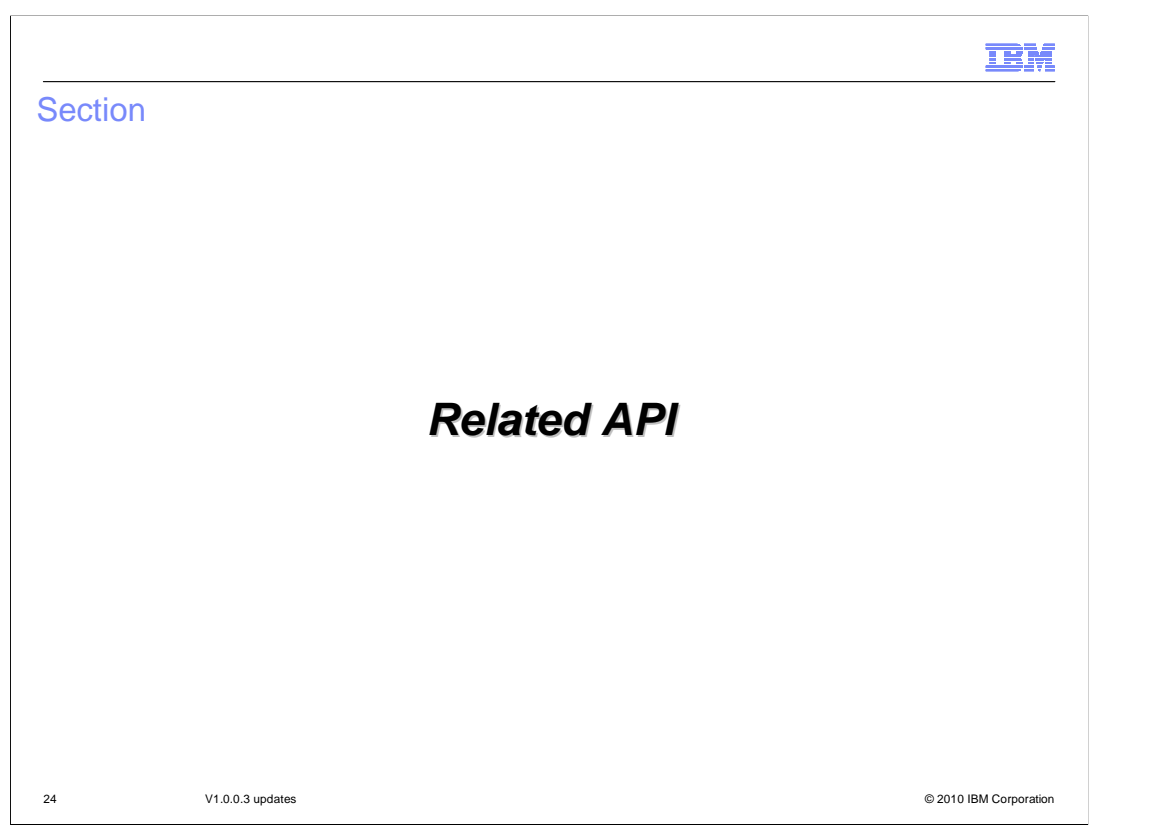

 The next section talks about the related API that you can use with the Schema Import and Schema Validation Features.

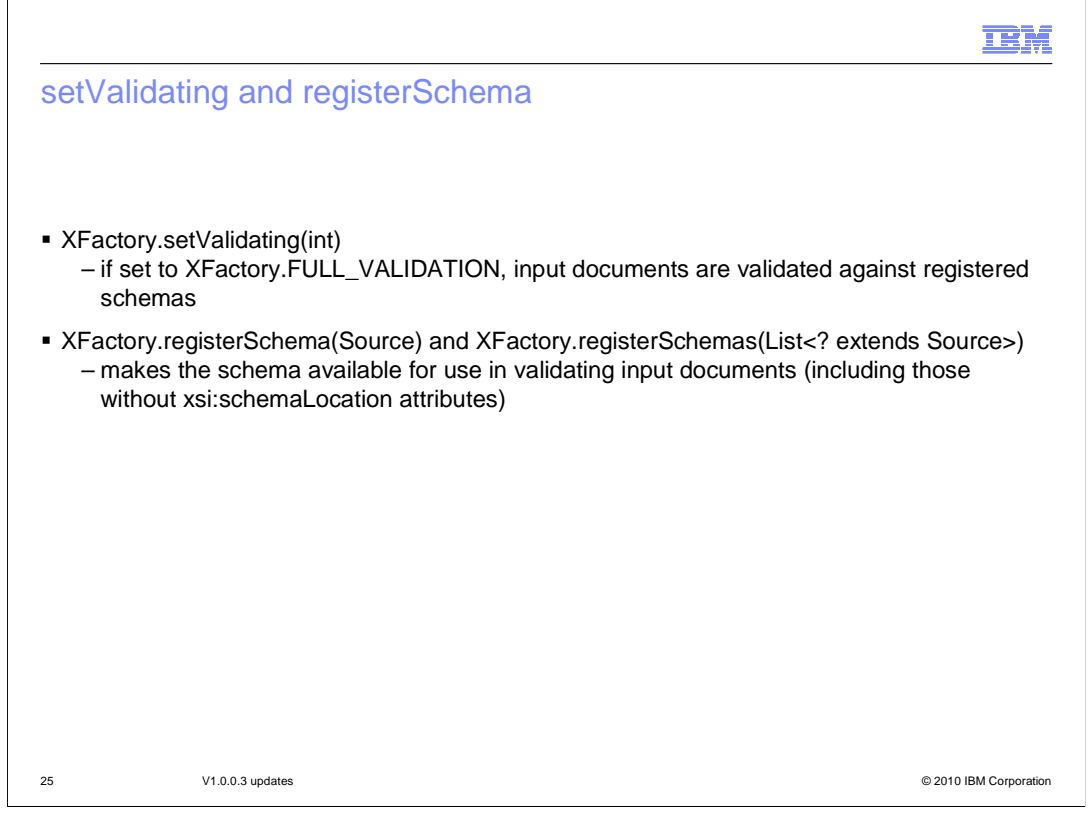

 In order to set validation on the input documents against registered schemas you need to set the setValidating method of XFactor to XFactory.FULL\_VALIDATION. A validating factory produces schema-aware executable objects and ensures that source documents get validated against the set of registered schemas before they are processed.

 Resolve imports for schemas that are registered with the XFactory using the registerSchema method. XFactory.registerSchema makes the schema available for use to validate input documents. Register a schema has no effect if validating is not enabled. Valid Source types are StreamSource, SAXSource, DOMSource, and StAXSource.

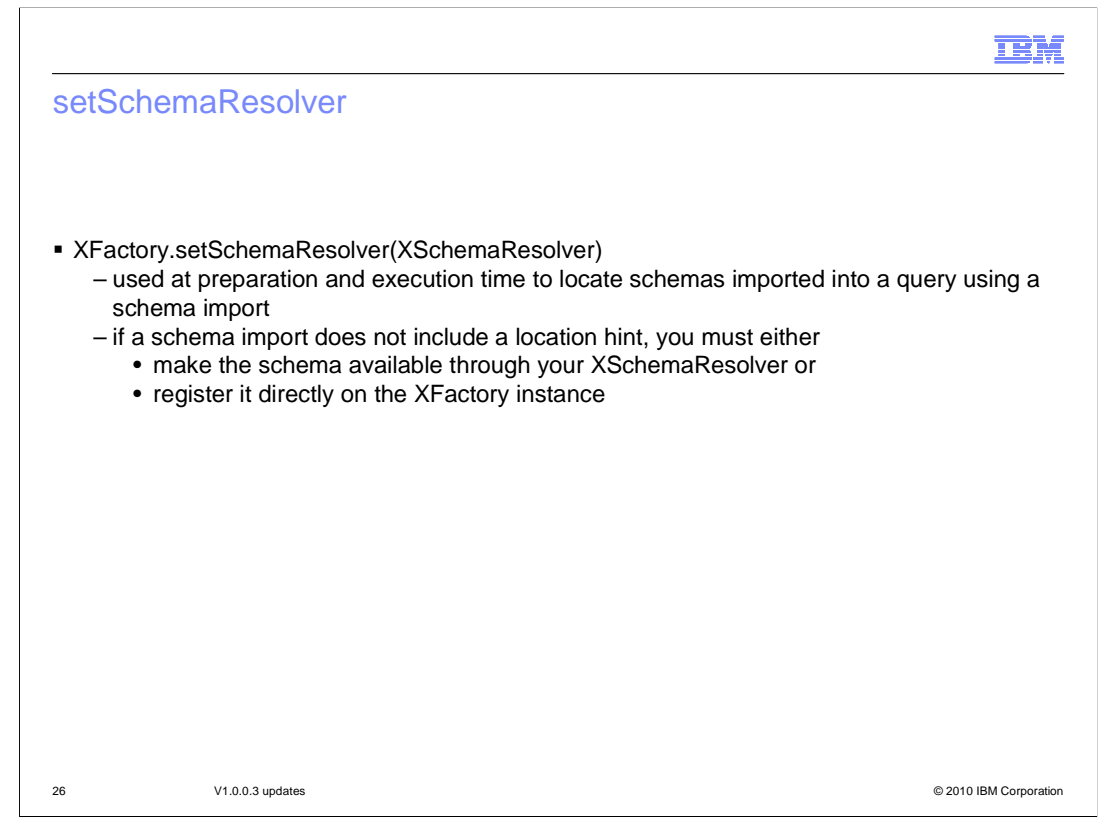

 XFactory.setSchemaResolver(XSchemaResolver) can implement the XSchemaResolver interface to help the processor locate schemas. It is used at preparation and execution time to locate schemas imported into a query using a schema import. It is used at execution time to locate schemas applied to an XML document using xsi:schemaLocation or imported into other schemas. If a schema import does not include a location hint, you must either make the schema available through your XSchemaResolver or register it directly on the XFactory instance. Pass in a schema resolver implementation or null to revert to the default schema resolution behavior.

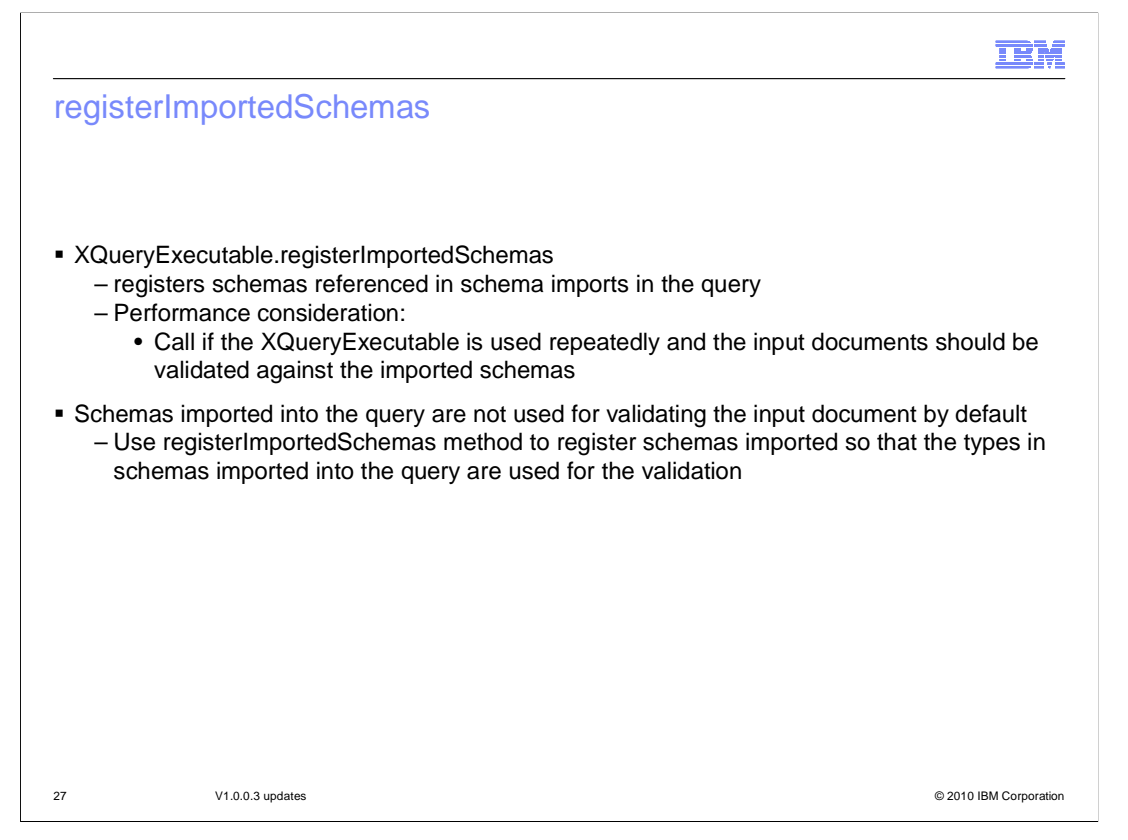

 XQueryExecutable.registerImportedSchemas, registers schemas referenced in schema imports in the query. The schema must be locatable through a location hint or XSchemaResolver. If the XQueryExecutable is used repeatedly and the input documents should be validated against the imported schemas, it is advisable to register the imported schema, otherwise the schema is loaded on each execution. By default, schemas imported into the query are not used for validating the input document, the input document will still be validated but the types in schemas imported into the query are not used for the validation. You must use the registerImportedSchemas method to register schemas imported in the query so that they are used for validating the input document. This also relates to the performance because if registerImportedSchemas is not called then the imported schemas are reprocessed on each execution.

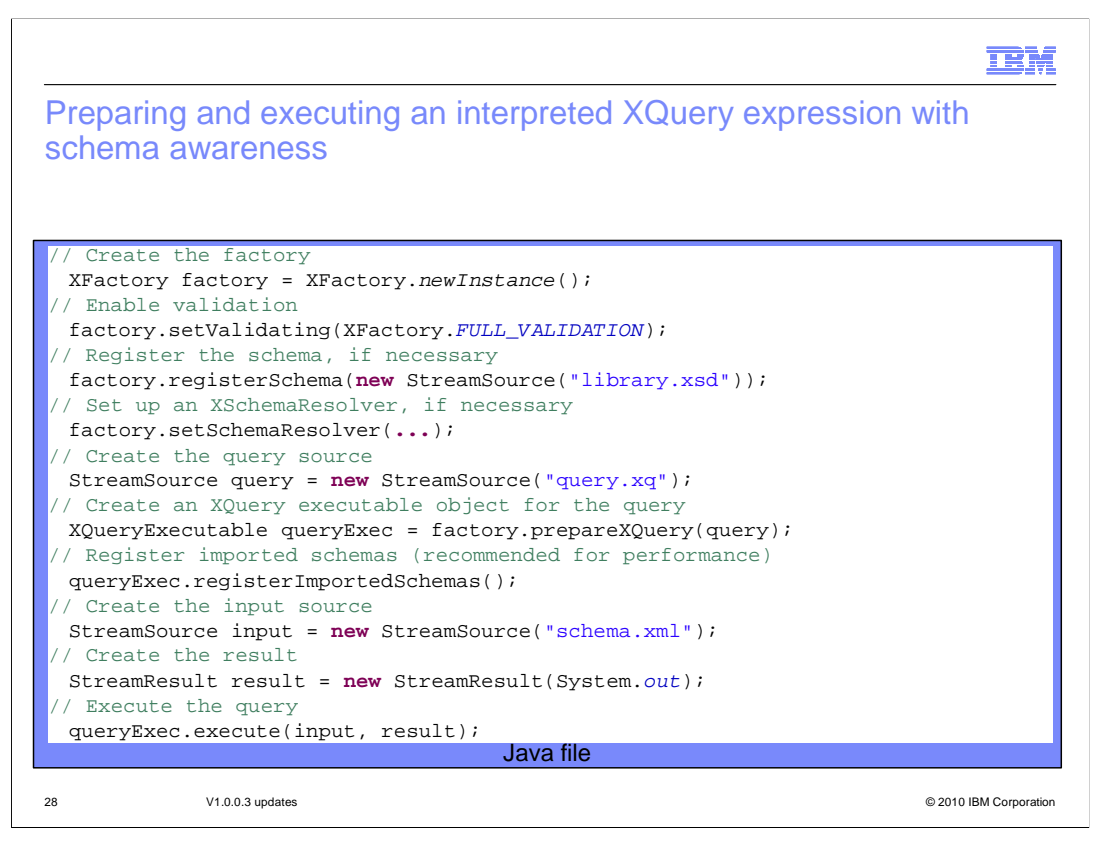

 Here is an example showing off how to prepare and execute an interpreted XQuery expression with schema awareness. Notice the enabling of validation, registering the schema, setting the schema resolver, and registering the imported schema.

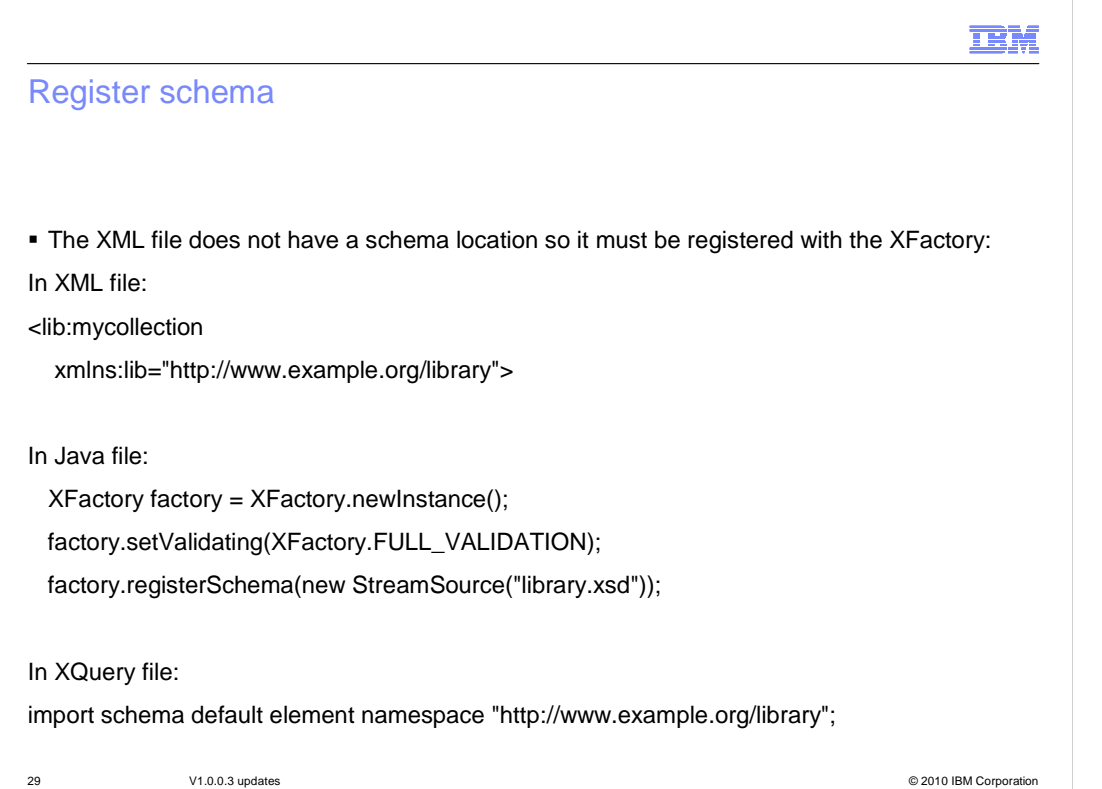

 method is used to register the schema to be used for validation. Here is an example of using the registerSchema method. The XML file does not have a schema location. The import in the query does not list the location, so the registerSchema

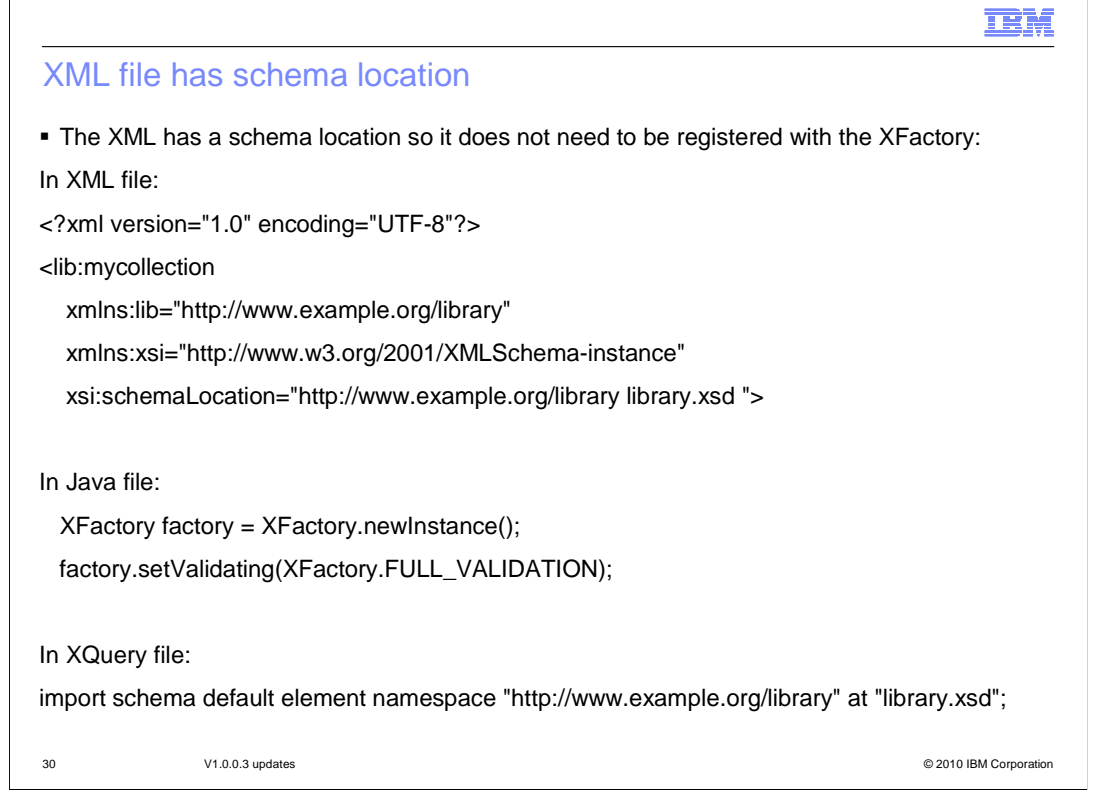

Here is an example where the XML file has a schema location, so no extra method is needed. Remember that you still need to set validating to FULL\_VALIDATION..

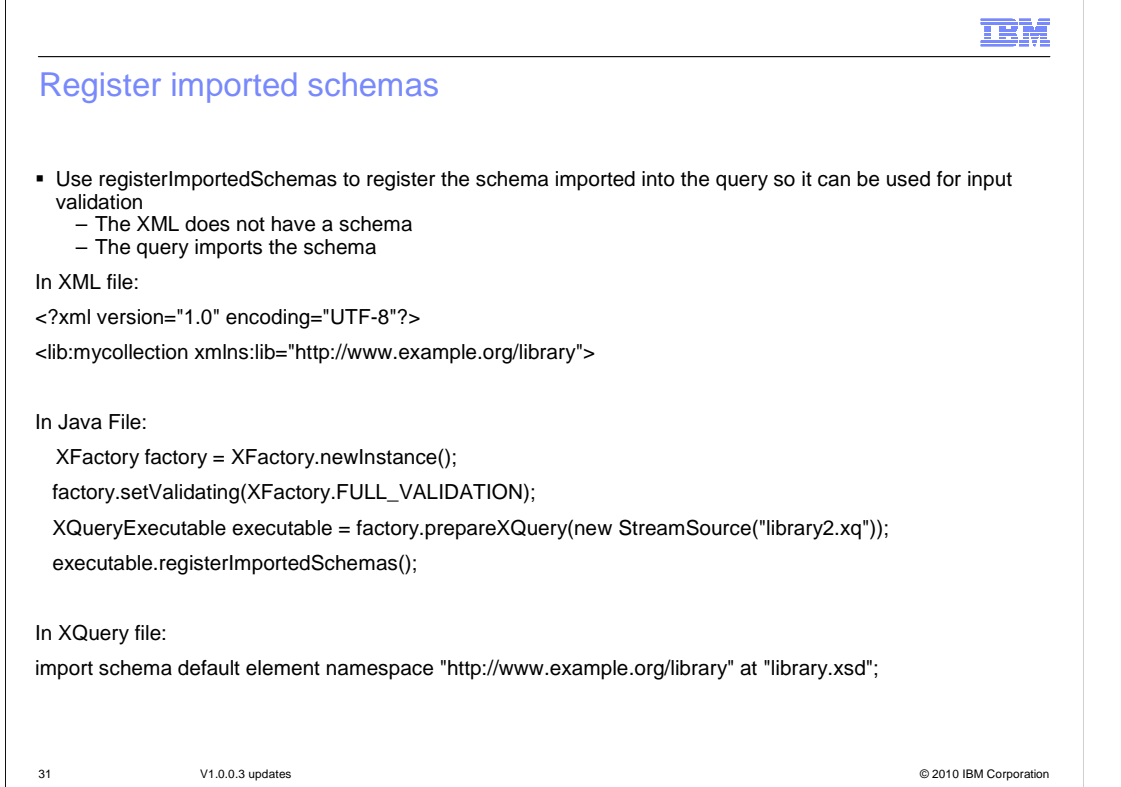

 Here is an example of using the registerImportedSchemas method. The XML file does not have a schema location, but the schema is imported into the XQuery file. The registerImportedSchemas method is used to register the imported schema to be used for input validation.

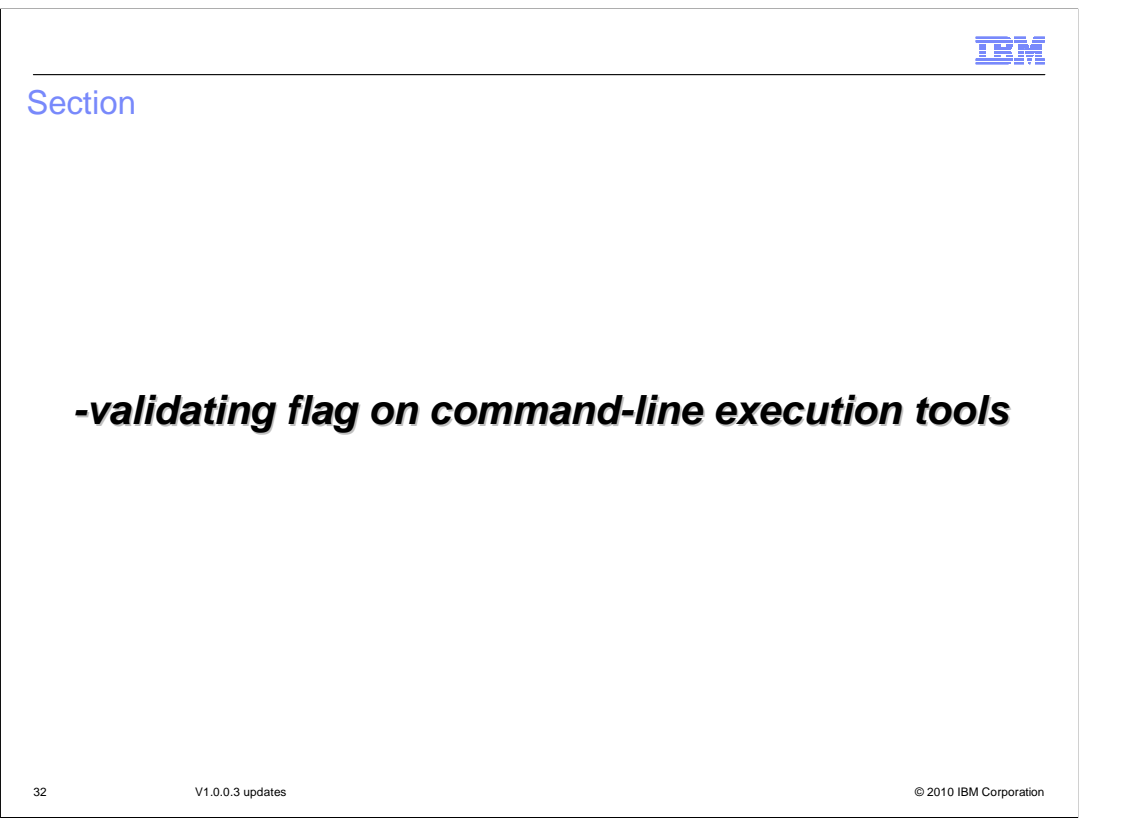

The next section provides a summary of the -validate flag on the command-line execution tools that is added in the Feature Pack for XML V1.0.0.3

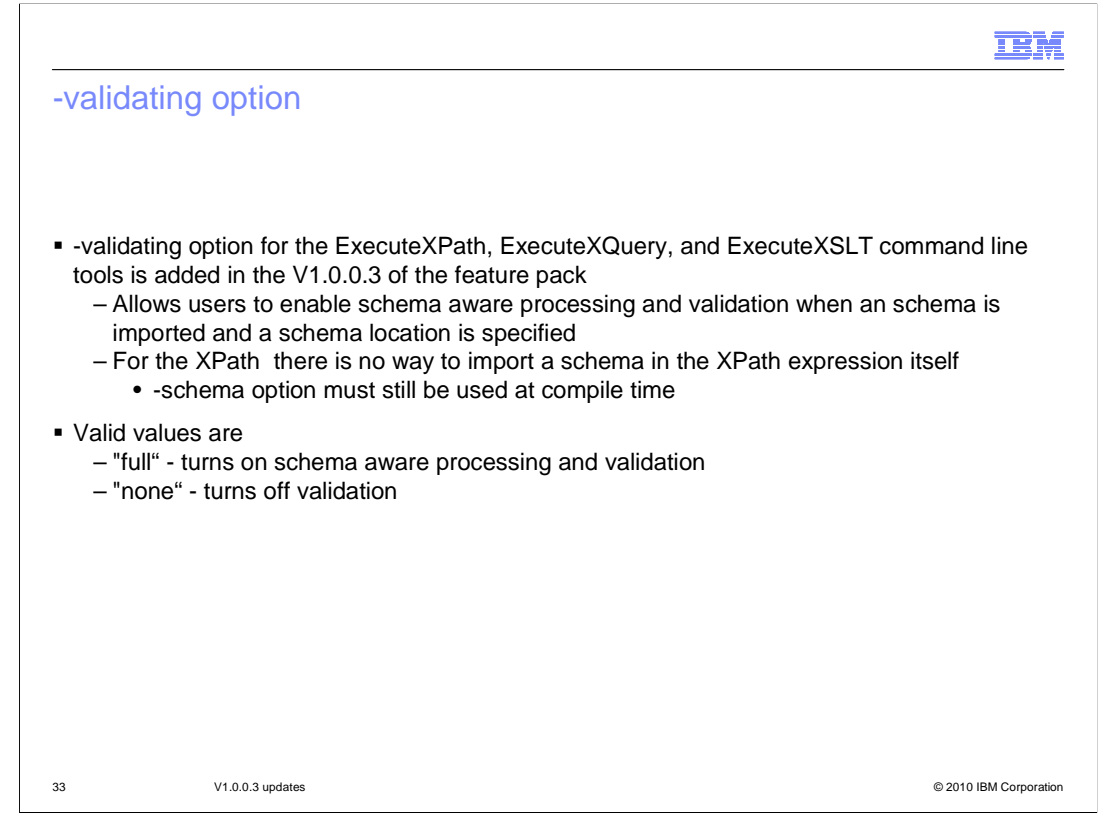

 The Feature Pack for XML V1.0.0.3 includes a -validating option for the ExecuteXPath, ExecuteXQuery, and ExecuteXSLT command line tools. The –validating option allows users who have imported the necessary schemas into their stylesheet or query and who have a schema location specified in their input documents to enable schema aware processing and validation. For the XPath case there is no way to import a schema in the XPath expression itself so the -schema option must still be used at compile time if the expression references user defined schema types. Valid values are "full" and "none". Where "full" turns on schema aware processing and validation and "none" turns it off.

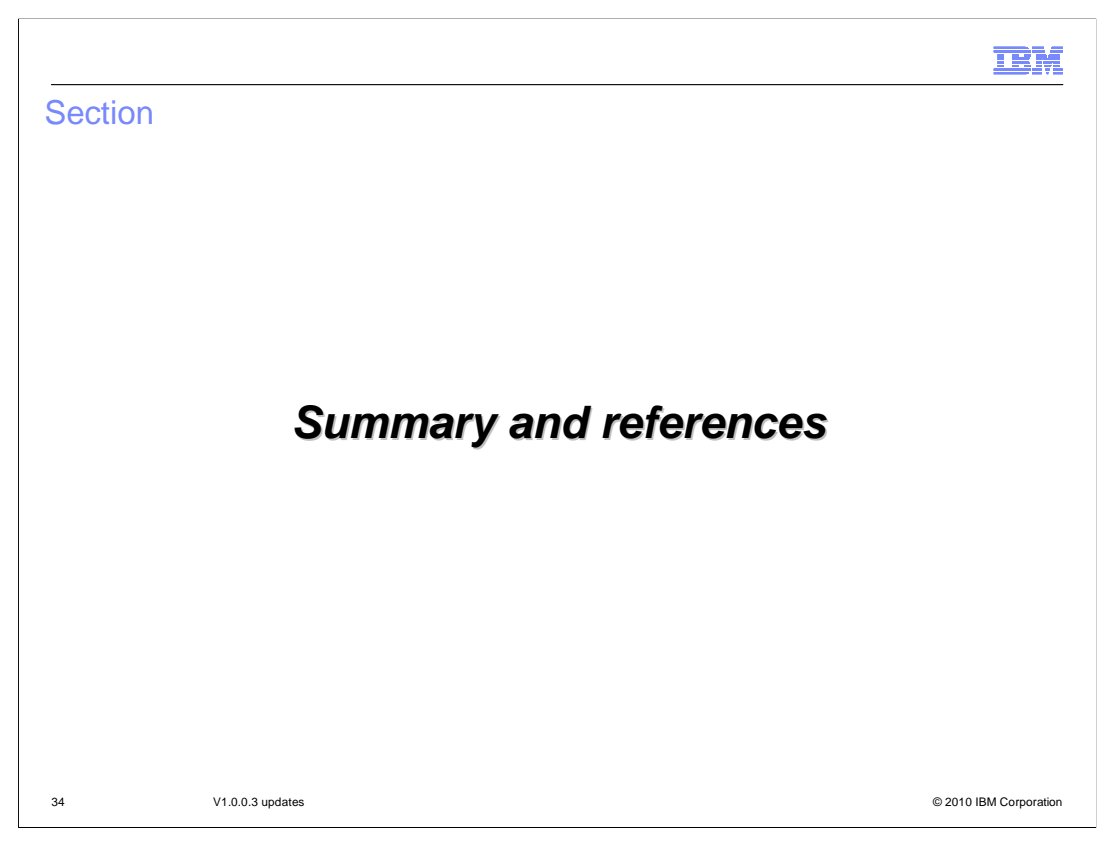

The next section provides a summary and references.

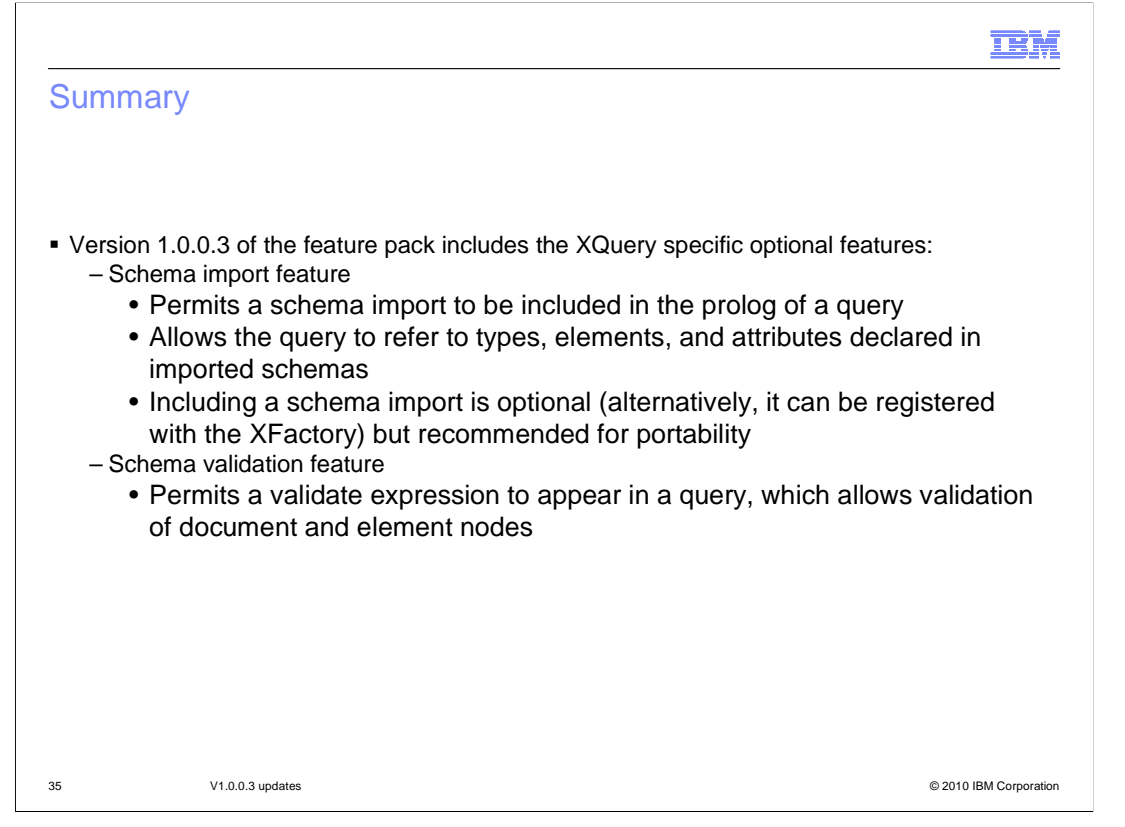

 The Feature Pack for XML Version 1.0.0.3 includes the optional XQuery features Schema Import and Schema Validation. These permit a schema import to be included in the prolog of the query and permits a validate expression to appear in the query, allowing validation of document and element nodes.

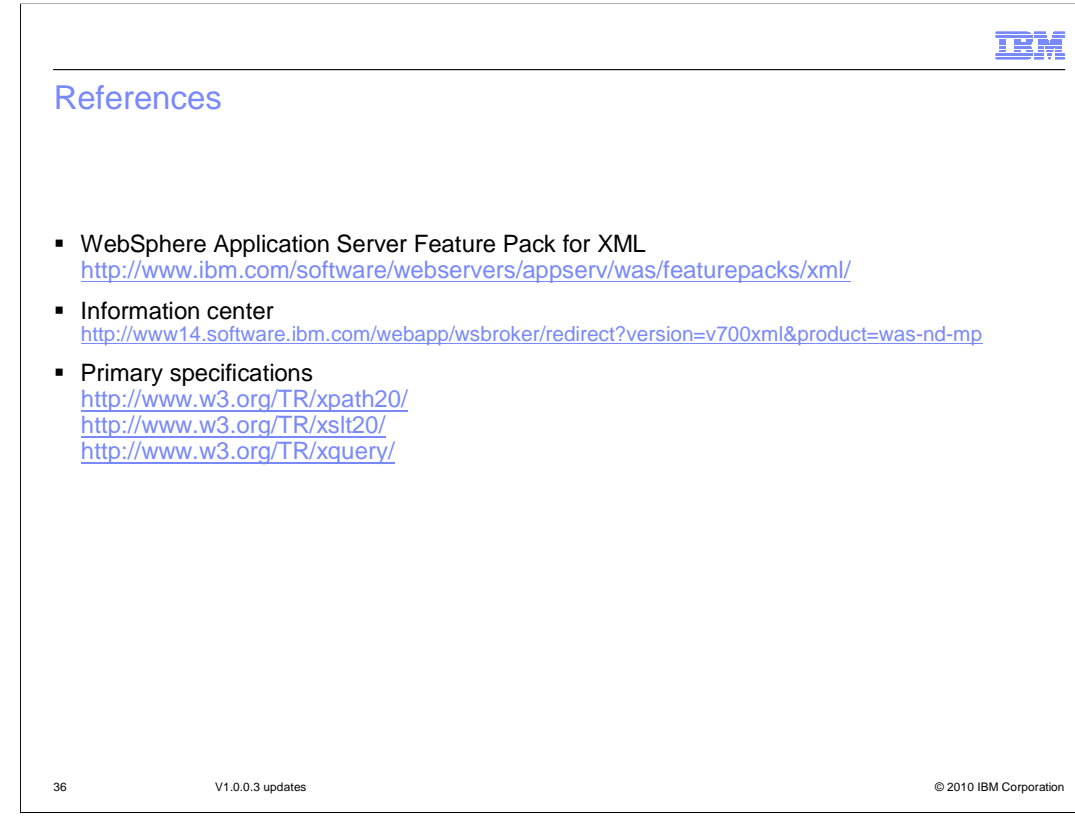

Here are some useful links.

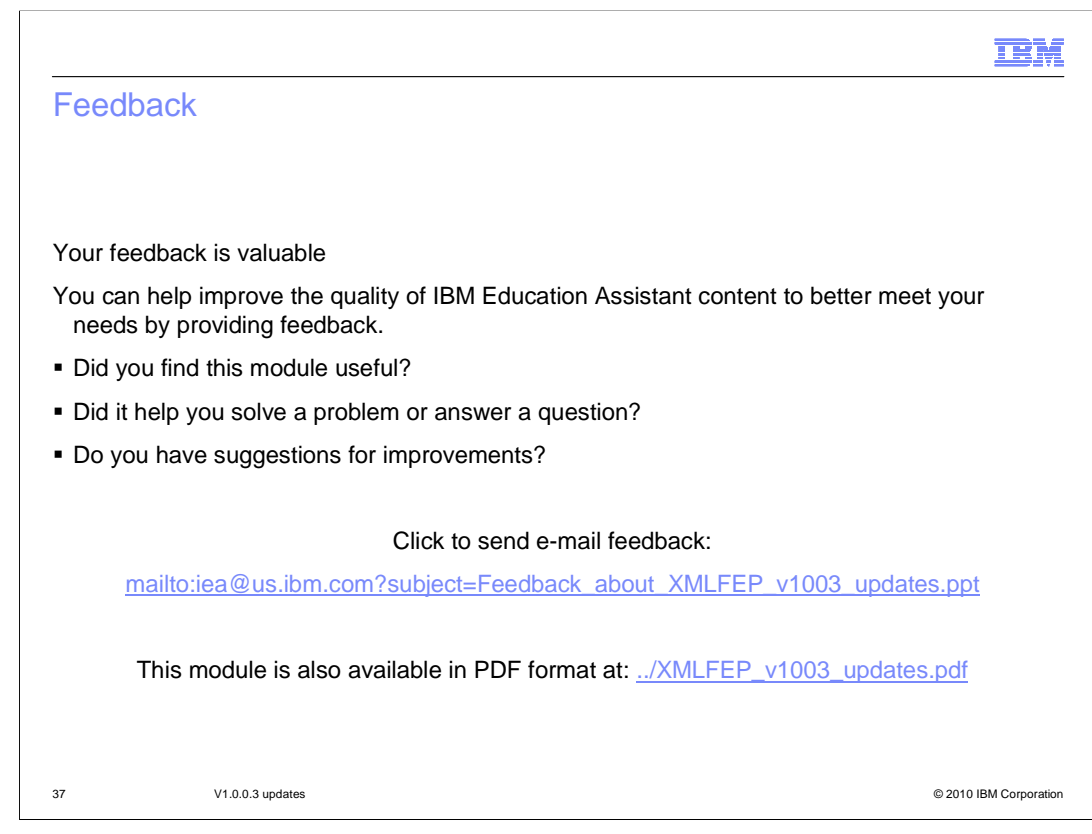

 You can help improve the quality of IBM Education Assistant content by providing feedback.

## Trademarks, disclaimer, and copyright information

IBM, the IBM logo, ibm.com, and WebSphere are trademarks or registered trademarks of International Business Machines Corp., registered in many jurisdictions worldwide. Other product and service names might be trademarks of IBM or other companies. A current list of other IBM trademarks is<br>available on the Web at "Copyright and trademark information" at http://www.

THE INFORMATION CONTAINED IN THIS PRESENTATION IS PROVIDED FOR INFORMATIONAL PURPOSES ONLY. in the United States, other countries, or both.

THE INFORMATION CONTAINED IN THIS PRESENTATION IS PROVIDED FOR INFORMATIONAL PURPOSES ONLY. WHILE EFFORTS WERE MADE TO VERIFY THE COMPLETENESS AND ACCURACY OF THE INFORMATION CONTAINED IN THIS PRESENTATION, IT IS PROVIDED<br>"AS IS" WITHOUT WARRANTY OF ANY KIND, EXPRESS OR IMPLIED. IN ADDITION, THIS INFORMATION IS BASED ON IBM'S CURRE PRODUCT PLANS AND STRATEGY, WHICH ARE SUBJECT TO CHANGE BY IBM WITHOUT NOTICE. IBM SHALL NOT BE RESPONSIBLE FOR ANY DAMAGES ARISING OUT OF THE USE OF, OR OTHERWISE RELATED TO, THIS PRESENTATION OR ANY OTHER DOCUMENTATION. NOTHING CONTAINED IN THIS PRESENTATION IS INTENDED TO, NOR SHALL HAVE THE EFFECT OF, CREATING ANY WARRANTIES OR REPRESENTATIONS FROM IBM (OR ITS SUPPLIERS OR LICENSORS), OR ALTERING THE TERMS AND CONDITIONS OF ANY AGREEMENT OR LICENSE GOVERNING THE USE OF IBM PRODUCTS OR SOFTWARE.

© Copyright International Business Machines Corporation 2010. All rights reserved.

38 © 2010 IBM Corporation

**TEM**